# **Machine Automation Controller NJ/NX-Series**

**New controller that covers functions and high-speed processing required for machine control and safety, reliability and maintainability**

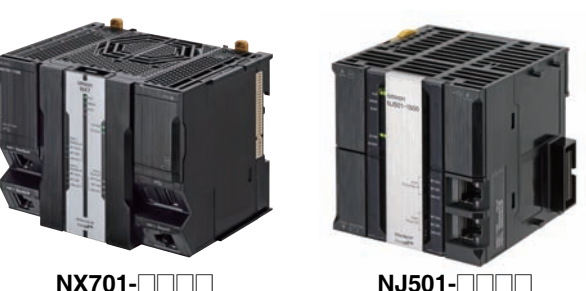

### **Features**

- Integration of Logic and Motion in one CPU.
- Conforms to IEC 61131-3 (JIS B 3503) standard programming and PLCopen function blocks for Motion Control. Programming with variables allows users to create complex programs efficiently.
- Fast and accurate control by synchronizing all EtherCAT devices, such as vision sensors, servo drives, and field devices, with the PLC and Motion Engines.
- Offers speed without compromising on reliability and robustness expected from PLCs.
- Complete RAS functions: Transmission frame error check, timeout, bus diagnosis, Watchdog (WDT), memory check, and topology check, etc.
- Ideal for large-scale, fast, and highly-accurate control with up to 256 axes. (NX701- $\square\square\square$ )
- Ideal for large-scale, fast, and high-accurate control with up to 64 axes. (NJ501- $\square\square\square$ )
- Ideal for small-scale control with up to 8 axes. (NJ301- $\square\square\square$ )
- Ideal for simple machines. (NJ101- $\Box$  $\Box$ )
- Linear and circular interpolation.
- Electronic gear and cam synchronization.
- The Controller can be directly connected to a database. No special Unit, software, nor middleware is required. (NJ501-@@20/NJ101-@020)
- The NJ501 SECS/GEM CPU Unit has built-in the SECS/GEM communications functions which are the standards in the semiconductor industry. (NJ501-1340)
- Parallel link robot control function. (NJ501-4 $\square$ 0)

Sysmac is a trademark or registered trademark of OMRON Corporation in Japan and other countries for OMRON factory automation products. Microsoft, Windows, Windows Vista and SQL Server are registered trademarks of Microsoft Corporation in the United States and other countries. Oracle and Oracle Database are trademarks or registered trademarks of Oracle Corporation and/or its affiliates in the United States and other countries. IBM and DB2 are trademarks or registered trademarks of International Business Machines Corp., registered in the United States and other countries. SEMI® is a trademark or registered trademark of Semiconductor Equipment and Materials International in the United States and other countries. EtherCAT® is a registered trademark of Beckhoff Automation GmbH for their patented technology.

EtherNet/IPTM, DeviceNetTM are trademarks of the ODVA.

Other company names and product names in this document are the trademarks or registered trademarks of there respective companies.

## **Ordering Information**

#### **International Standards**

- The standards are abbreviated as follows: U: UL, U1: UL(Class I Division 2 Products for Hazardous Locations), C: CSA, UC: cULus, UC1: cULus(Class I Division 2 Products for Hazardous Locations), CU: cUL, N: NK, L: Lloyd, CE: EU Directives, RCM: Regulatory Compliance Mark and KC: KC Registration.
- Contact your OMRON representative for further details and applicable conditions for these standards.

#### **NX701 CPU Units**

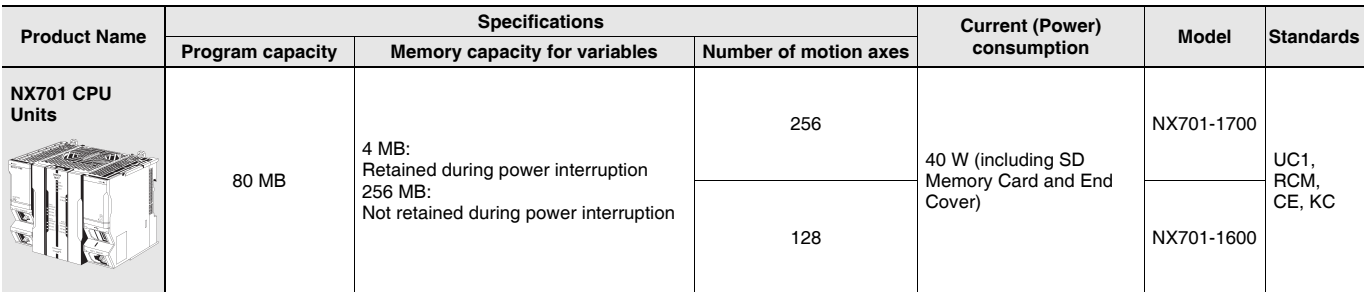

### **NJ-series CPU Units**

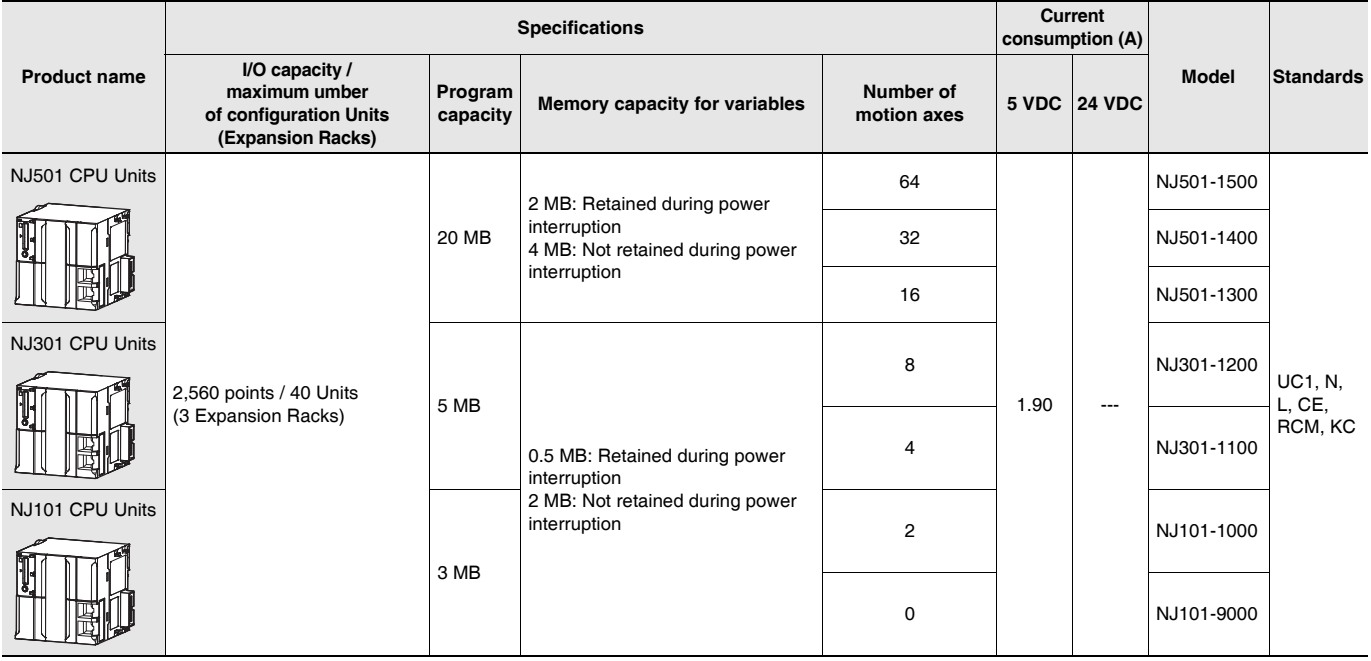

**2**

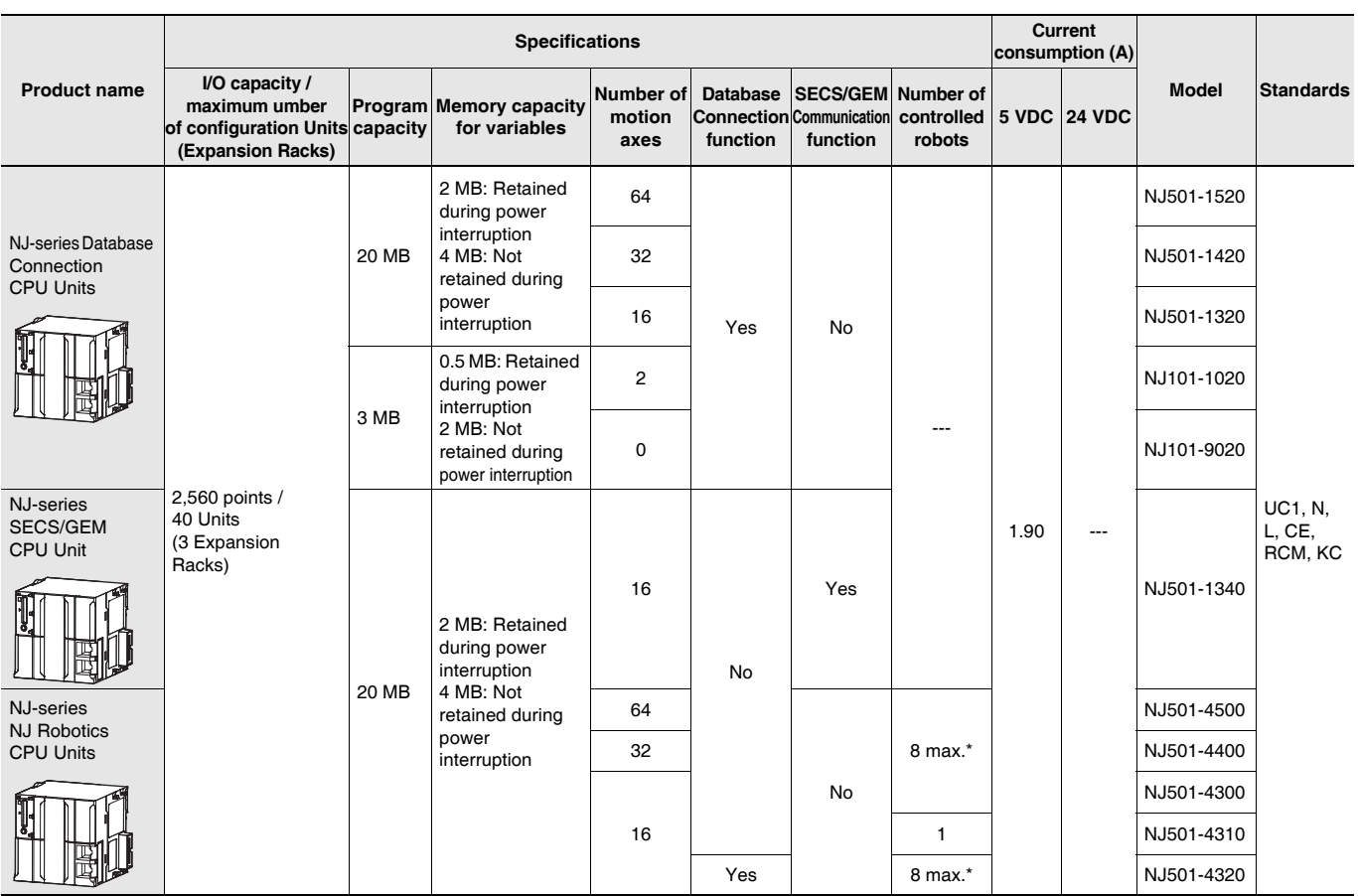

\* The number of controlled robots varies according to the number of axes used for the system.

#### **NX1P2 CPU Units**

The compact entry model NX1P2 CPU Unit is also available. Refer to NX1P Catalog (Cat. No.P115).

#### **Automation Software Sysmac Studio**

Please purchase a DVD and required number of licenses the first time you purchase the Sysmac Studio. DVDs and licenses are available individually. Each model of licenses does not include any DVD.

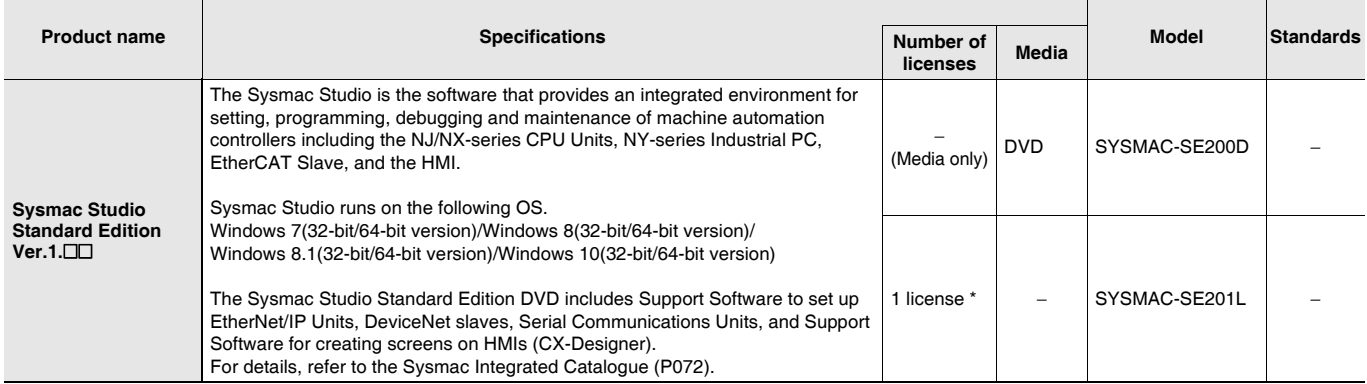

\* Multi licenses are available for the Sysmac Studio (3, 10, 30, or 50 licenses).

### **SECS/GEM Configurator**

Please purchase the required number of SECS/GEM Configurator licenses and a Sysmac Studio Standard Edition DVD the first time you purchase the SECS/GEM Configurator.

The Sysmac Studio Standard Edition DVD includes the SECS/GEM Configurator. The license does not include the DVD.

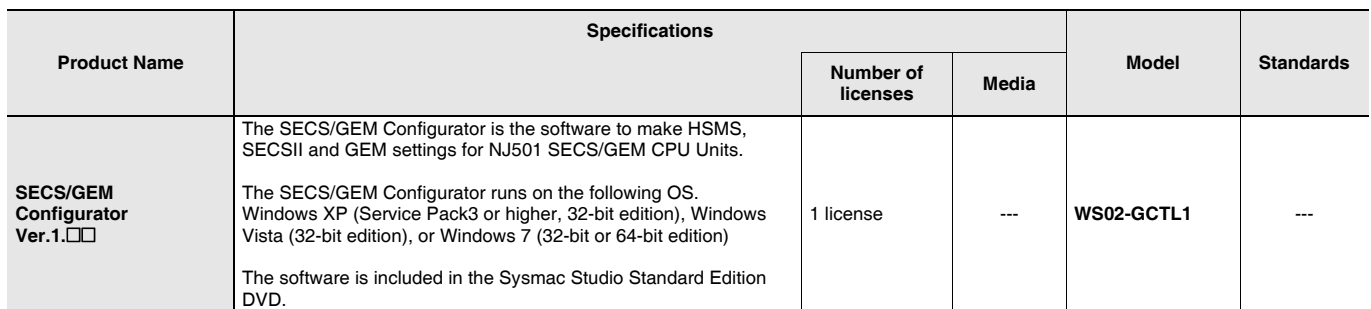

### **Recommended EtherCAT and EtherNet/IP Communications Cables**

Use Straight STP (shielded twisted-pair) cable of category 5 or higher with double shielding (braiding and aluminum foil tape) for EtherCAT. For EtherCAT, use a shielded twisted-pair cable (double shielding with aluminum tape and braiding) of Ethernet category 5 (100BASE-TX) or higher, and use straight wiring.

For EtherNet/IP, required specification for the communications cables varies depending on the baud rate.

For 100BASE-TX/10BASE-T, use an STP (shielded twisted-pair) cable of Ethernet category 5 or higher. You can use either a straight or cross cable.

For 1000BASE-T, use an STP (double shielding with aluminum tape and braiding) cable of Ethernet category 5e or higher. You can use either a straight or cross cable.

In the table, materials indicated available for EtherNet/IP 100BASE-TX are available for both of 100BASE-TX and 10BASE-T.

#### **Cable with Connectors**

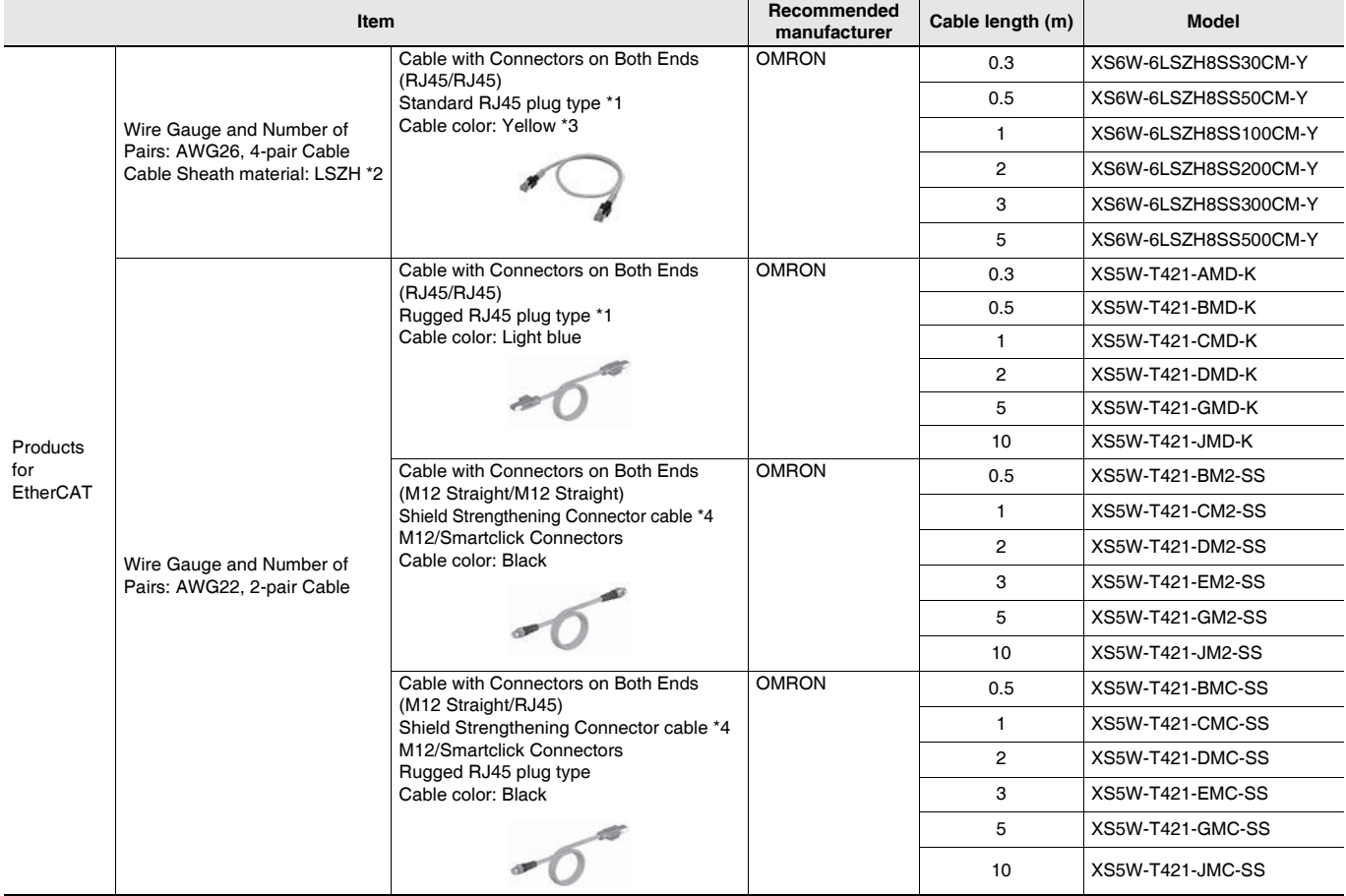

\*1. Standard type cables length 0.2, 0.3, 0.5, 1, 1.5, 2, 3, 5, 7.5, 10, 15 and 20 m are available. Rugged type cables length 0.3, 0.5, 1, 2, 3, 5, 10 and 15 m are available.

For details, refer to Cat.No.G019.

- \*2. The lineup features Low Smoke Zero Halogen cables for in-cabinet use and PUR cables for out-of-cabinet use. Although the LSZH cable is single shielded, its communications and noise characteristics meet the standards.
- \*3. Cables colors are available in blue, yellow, or Green.
- \*4. For details, contact your OMRON representative.

### **Cables / Connectors**

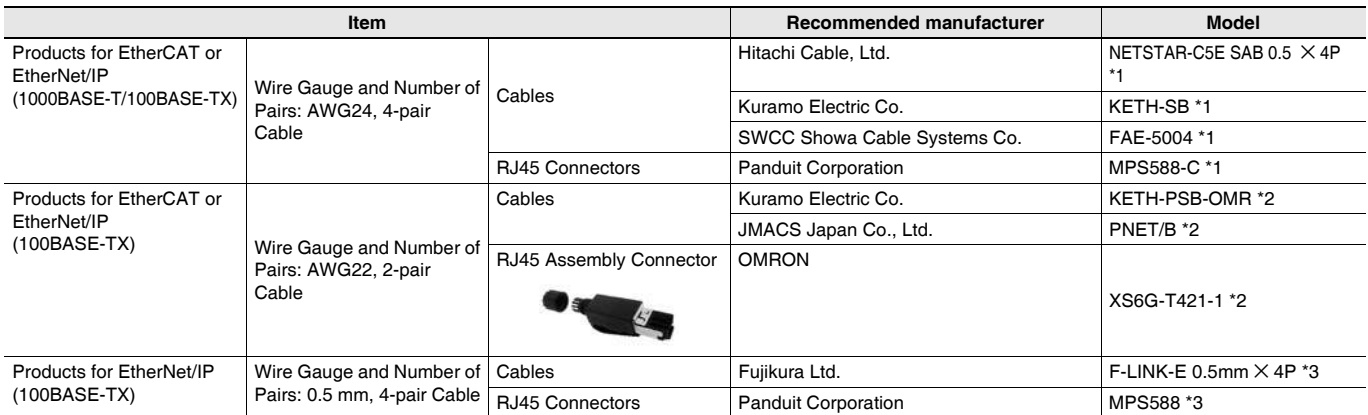

\*1. We recommend you to use above cable for EtherCAT and EtherNet/IP, and RJ45 Connector together.

\*2. We recommend you to use above cable for EtherCAT and EtherNet/IP, and RJ45 Assembly Connector together.

\*3. We recommend you to use above cable For EtherNet/IP and RJ45 Connectors together.

### **Accessories**

The following accessories come with the CPU Unit.

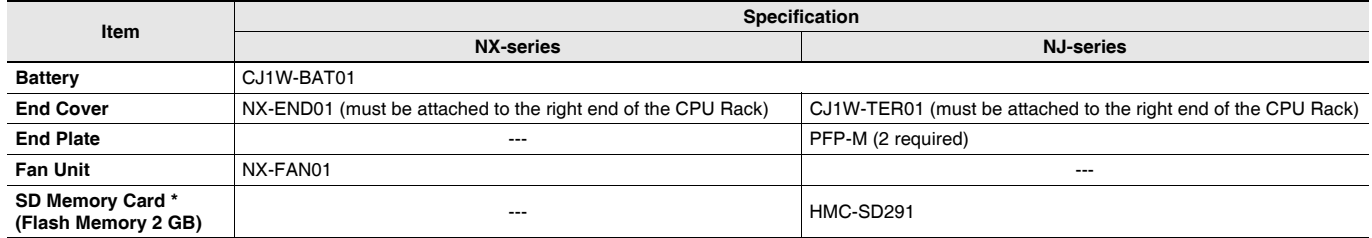

\* NJ501-@@20 or NJ101-@@20 or NJ501-1340 only.

## **General Specifications**

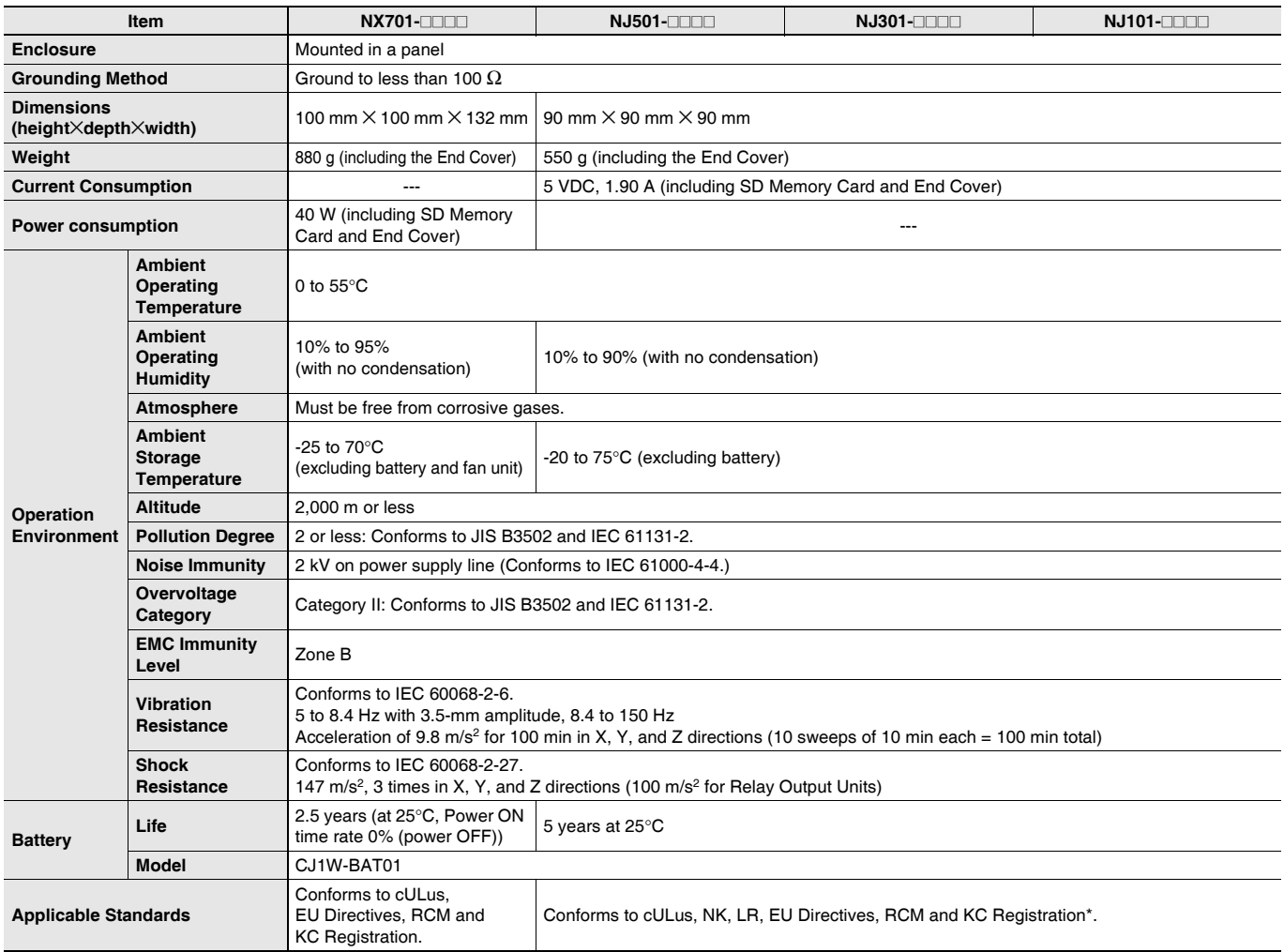

\* Supported only by the CPU Units with unit version 1.01 or later.

## **Performance Specifications**

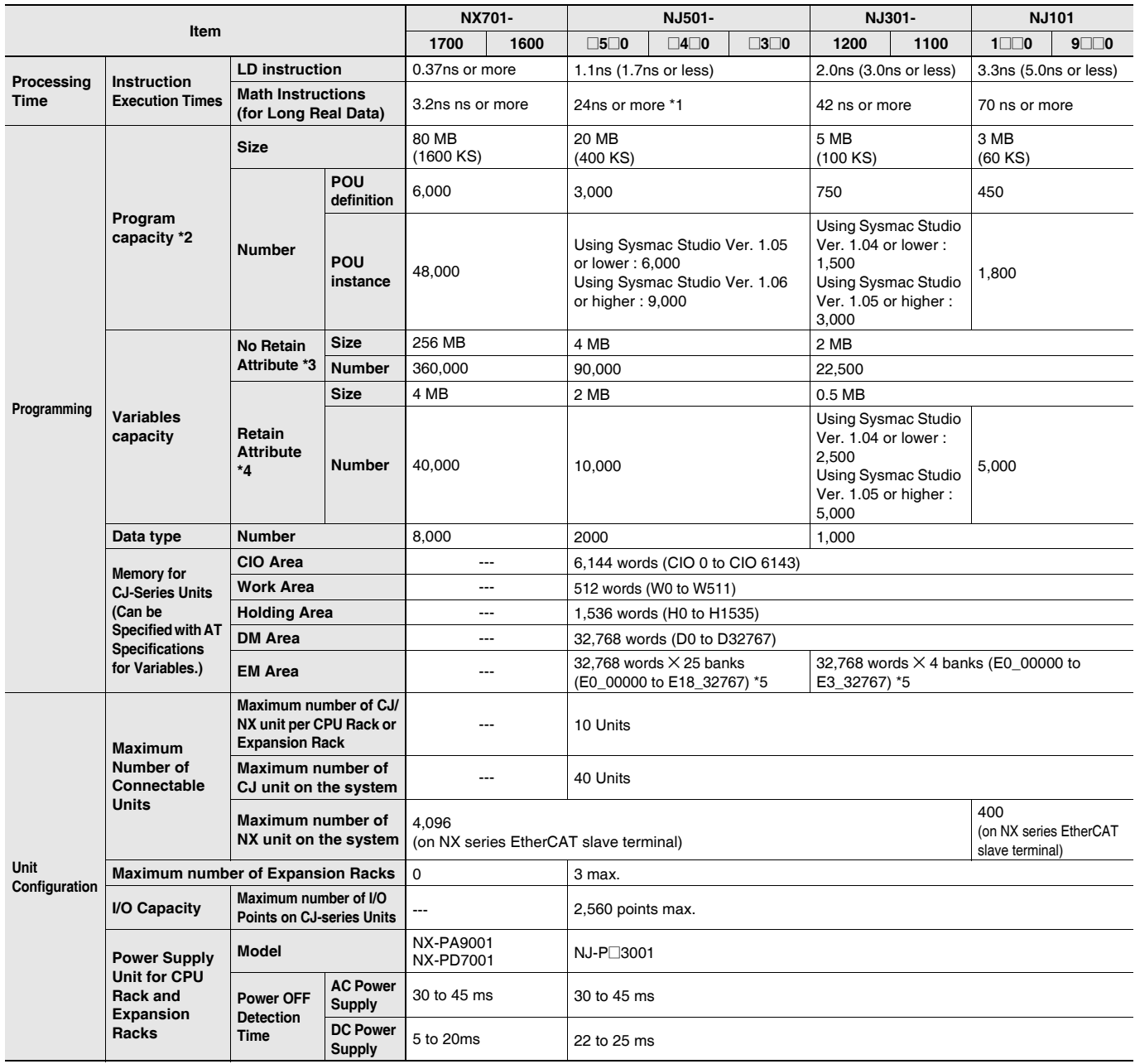

\*1. When the hardware revision for the Unit is A.

\*2. This is the capacity for the execution objects and variable tables (including variable names).

\*3. Words for CJ-series Units in the Holding, DM, and EM Areas are not included.

\*4. Words for CJ-series Units in the CIO and Work Areas are not included.

\*5. When the Spool function of the NJ501-1 $\Box$ 20 is enabled, the DB Connection Service uses E9\_0 to E18\_32767 (NJ501-1 $\Box$ 20). When the Spool function of the NJ101- $\square\square$ 20 is enabled, the DB Connection Service uses E1\_0 to E3\_32767 (NJ101- $\square\square$ 20).

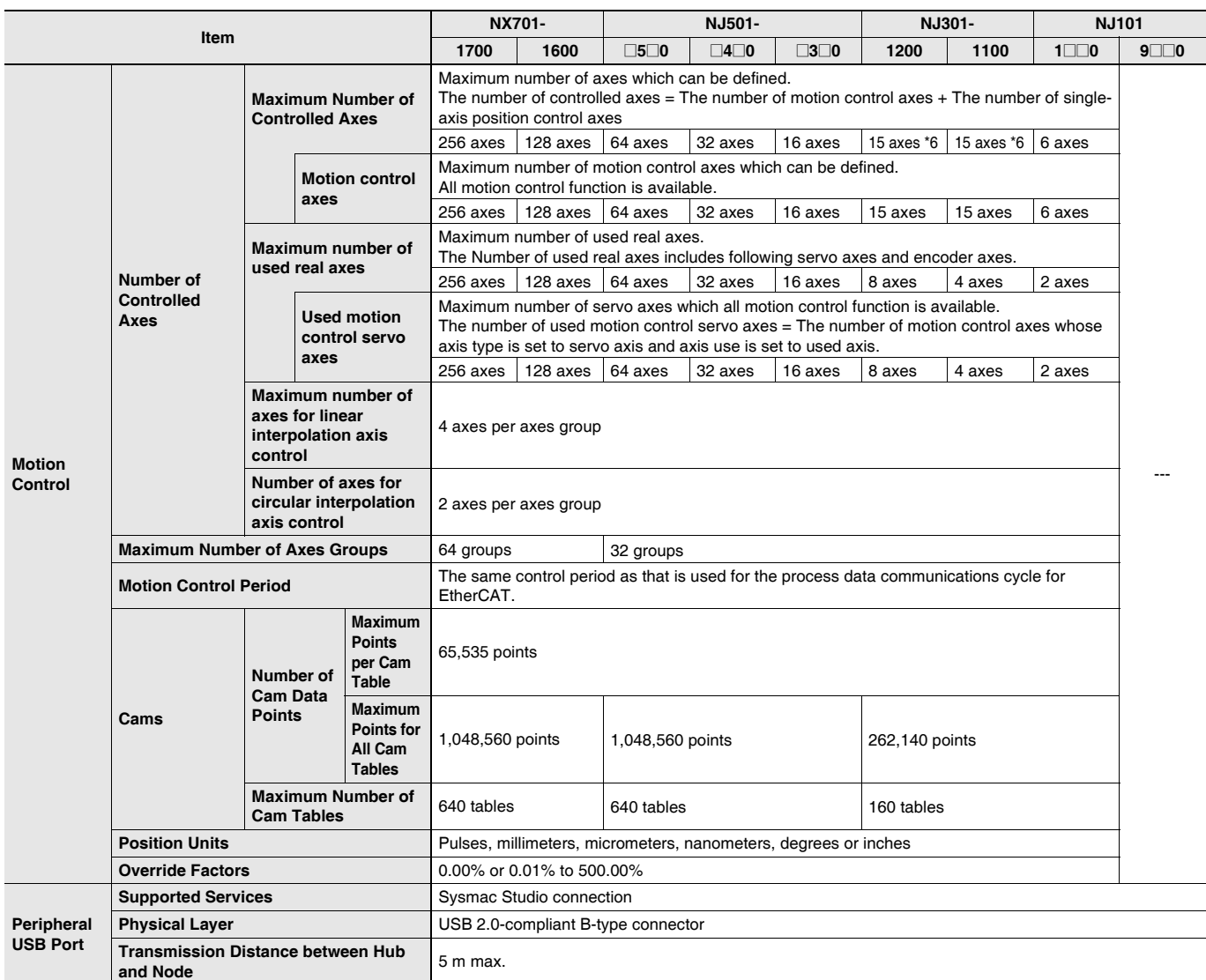

\*6 This number of axes is achieved in a combination of a CPU Unit with unit version 1.06 or later and Sysmac Studio version 1.07 or higher. In other combinations, the maximum number of controlled axes is 8 axes (NJ301-1200) or 4 axes (NJ301-1100).

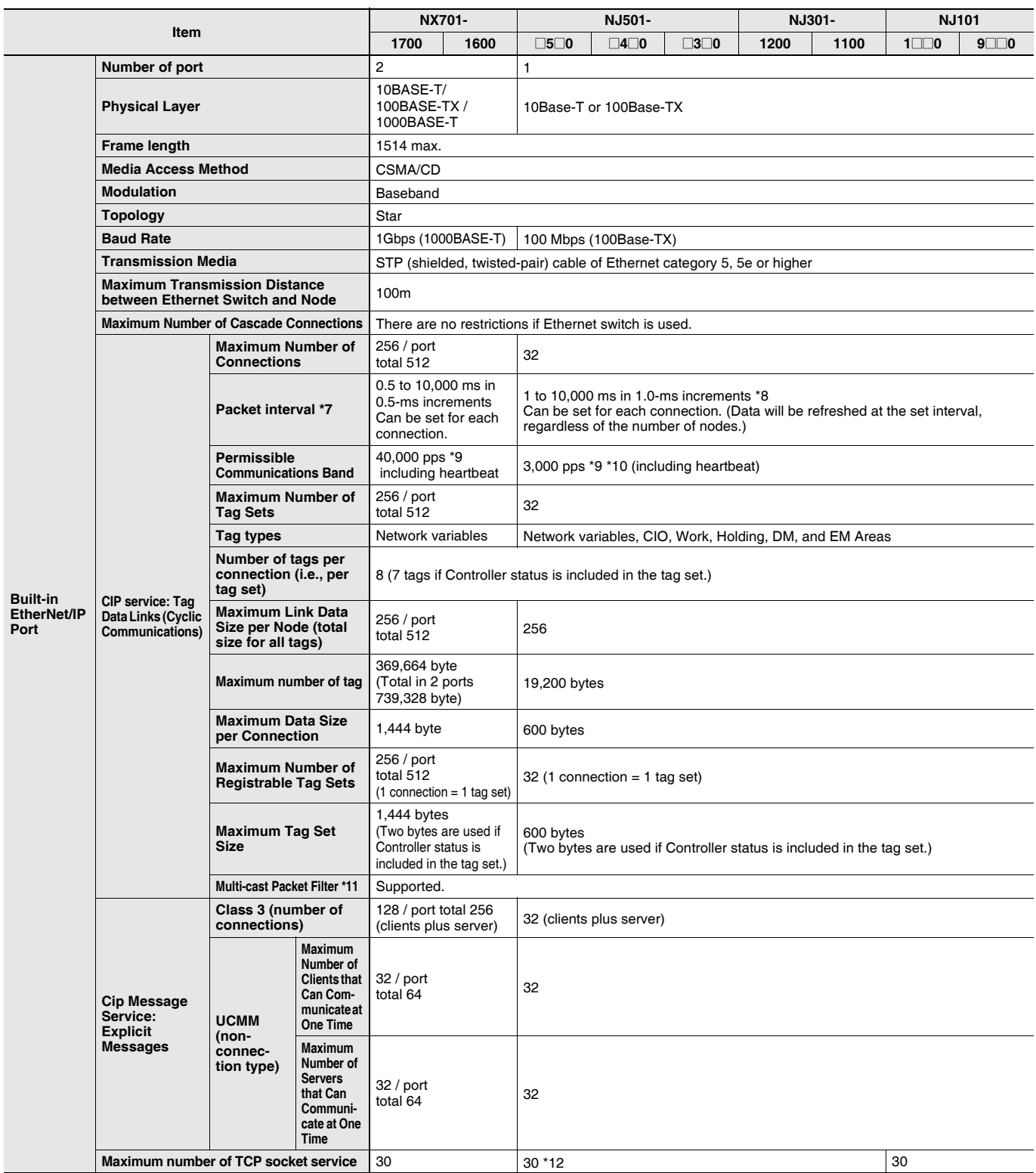

\*7. Data is updated on the line in the specified interval regardless of the number of nodes. \*8. The Packet interval of the CPU Unit version 1.02 or earlier is 10 to 10,000 ms in 1.0-ms increments.

\*9. Means packets per second, i.e., the number of communications packets that can be sent or received in one second.<br>\*10.The Permissible Communications Band of the CPU Unit version 1.02 or earlier is 1,000 pps.<br>\*11.An IGMP multicast packets is performed.<br>\*12.The Maximum number of TCP socket service of the CPU Unit version 1.02 or earlier is 16.<br>**Note:** For robot control by NJ501-4⊟⊟0, use the G5 series/1S series AC Servo Drive with built-in

and brake.

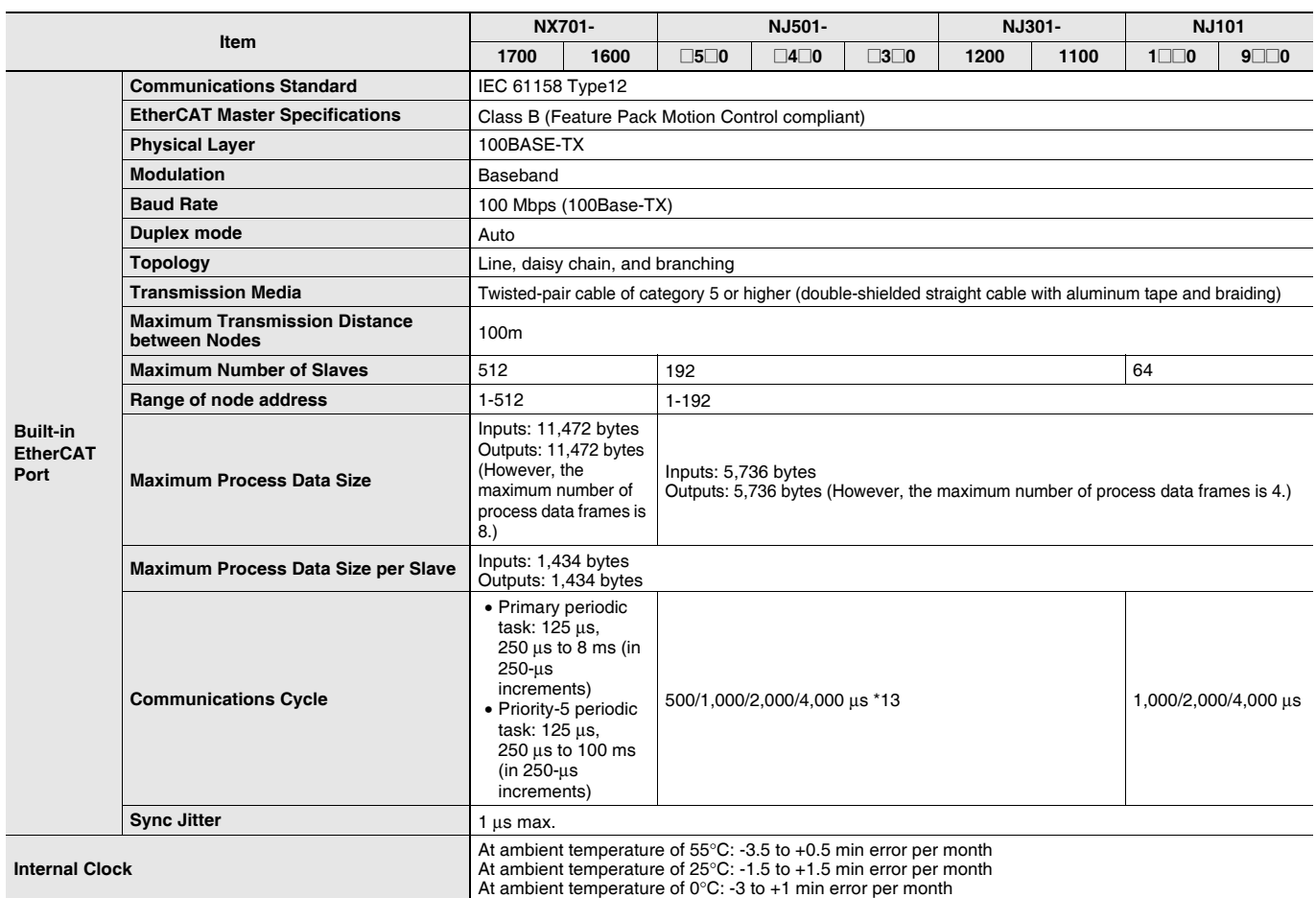

\*13.The Maximum Communications Cycle of the NJ301 CPU Unit version 1.02 or earlier is 1,000/2,000/4,000 μs. The EtherCAT communications cycle of NJ501-4@@0 for robot control is 1 ms or less.

## **Function Specifications**

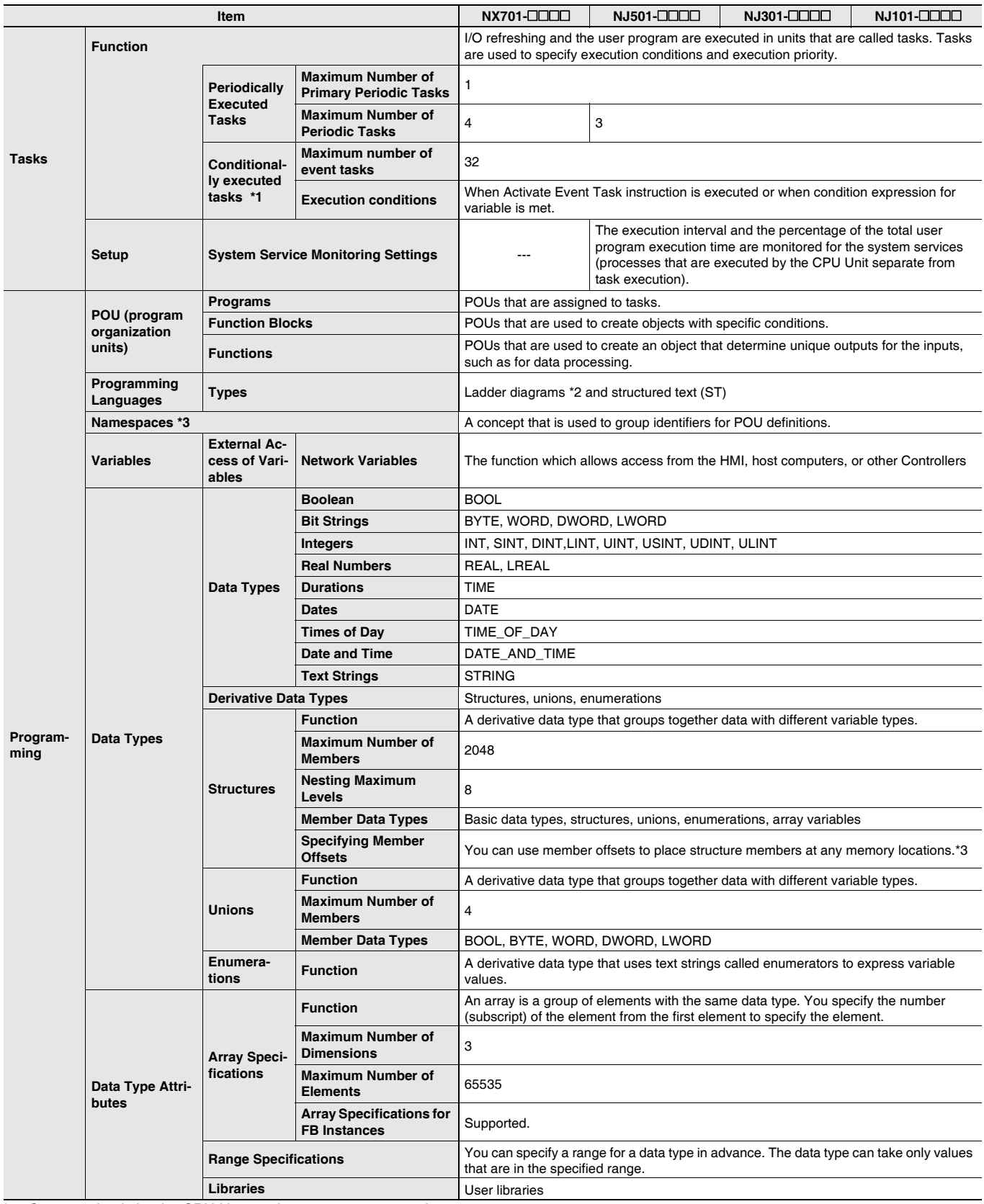

\*1. Supported only by the CPU Units with unit version 1.03 or later.

\*2. Inline ST is supported. (Inline ST is ST that is written as an element in a ladder diagram.)

\*3. Supported only by the CPU Units with unit version 1.01 or later.

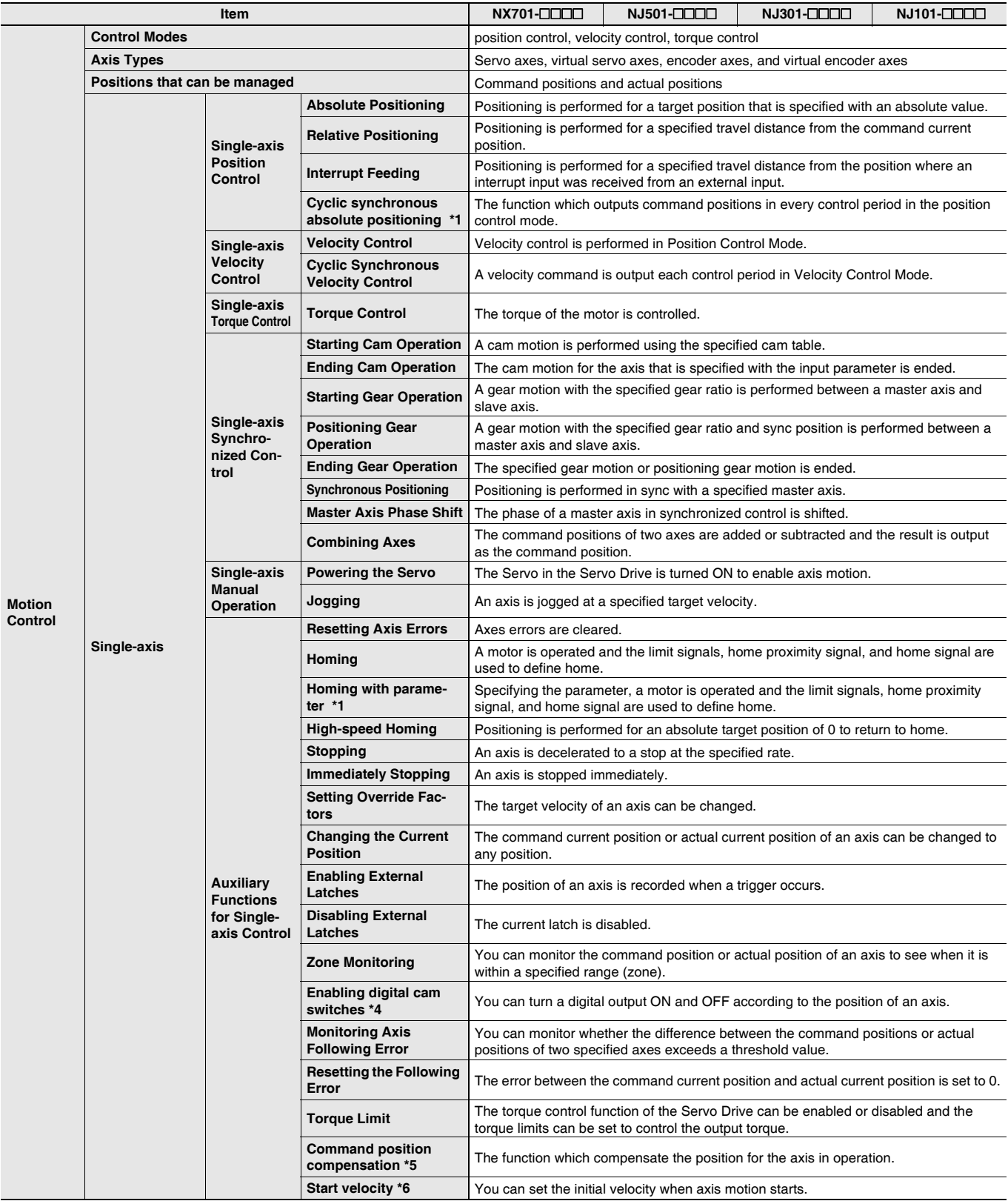

\*1. Supported only by the CPU Units with unit version 1.03 or later.

\*4. Supported only by the CPU Units with unit version 1.06 or later.

\*5. Supported only by the CPU Units with unit version 1.10 or later.

\*6. Supported only by the CPU Units with unit version 1.05 or later.

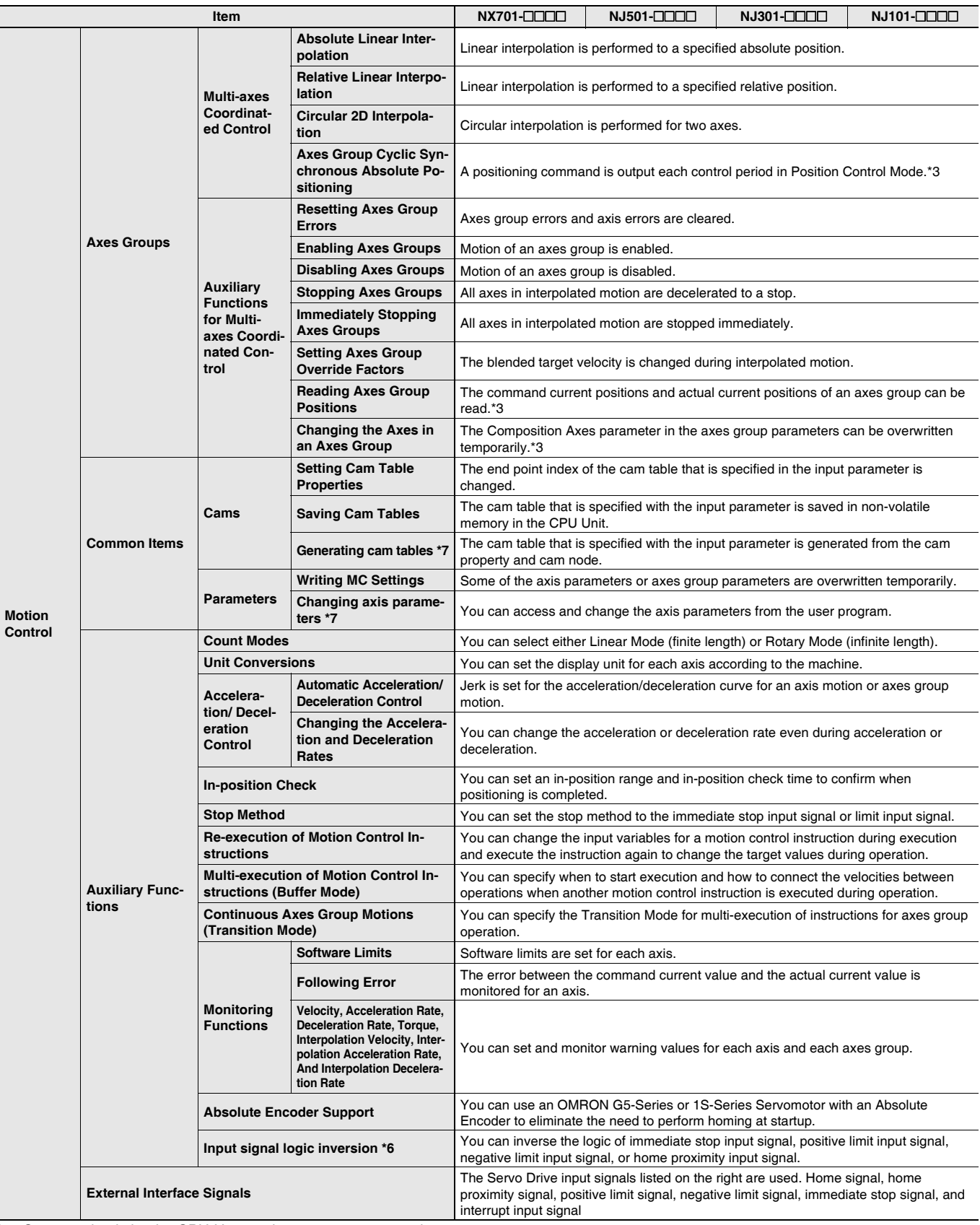

\*3. Supported only by the CPU Units with unit version 1.01 or later.

\*6. Supported only by the CPU Units with unit version 1.05 or later.

\*7. Supported only by the CPU Units with unit version 1.08 or later.

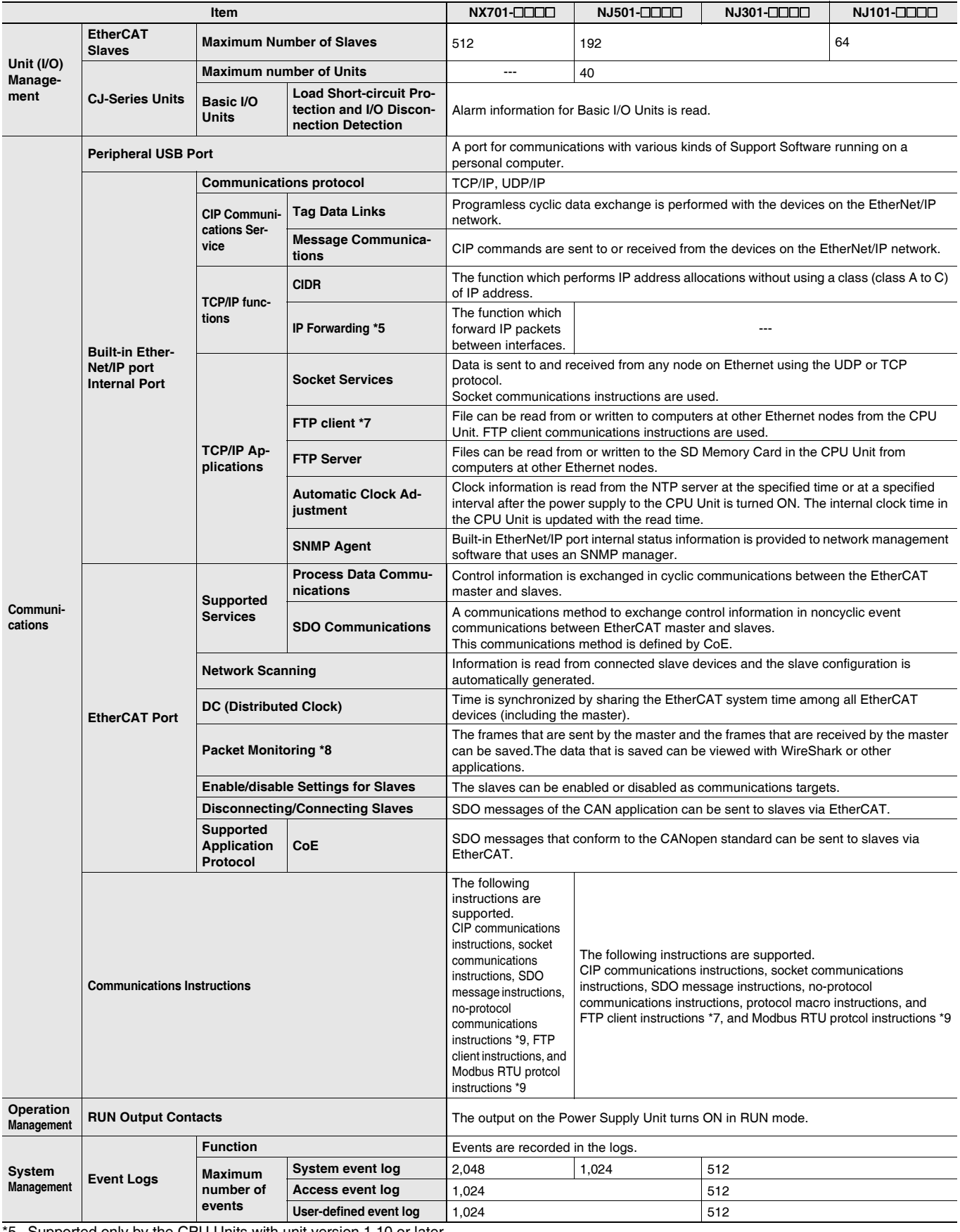

\*5. Supported only by the CPU Units with unit version 1.10 or later.

\*6. Supported only by the CPU Units with unit version 1.05 or later.

\*7. Supported only by the CPU Units with unit version 1.08 or later.

\*8. For NJ301, Supported only by the CPU Units with unit version 1.10 or later.

\*9. Supported only by the CPU Units with unit version 1.11 or later.

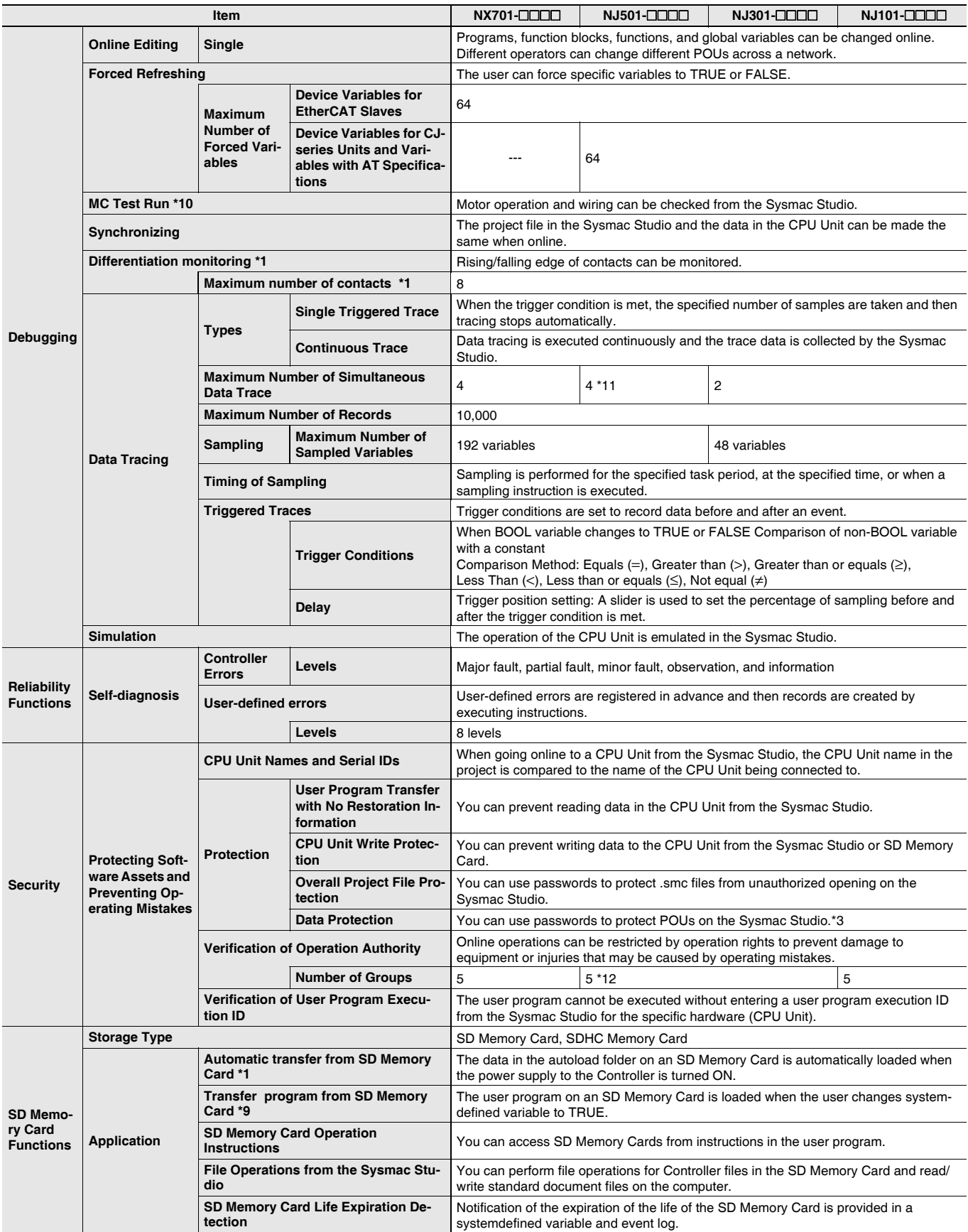

\*1. Supported only by the CPU Units with unit version 1.03 or later.

\*3. Supported only by the CPU Units with unit version 1.01 or later.

\*9. Supported only by the CPU Units with unit version 1.11 or later.

\*10.Cannot be used with the NJ101-9000.

\*11.Maximum Number of Simultaneous Data Trace of the NJ501-1@20 CPU Unit with unit version 1.08 or later is 2.

\*12.When the NJ501 CPU Units with unit version 1.00 is used, this value becomes two.

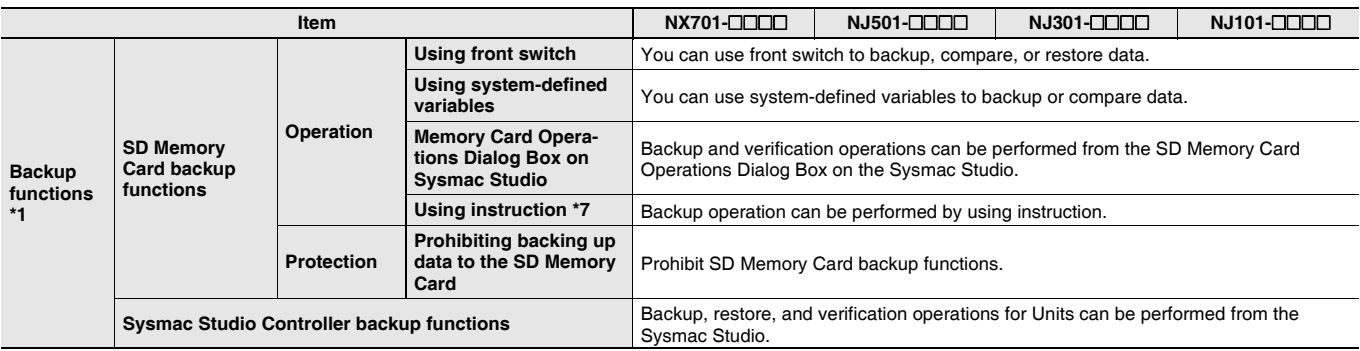

\*1. Supported only by the CPU Units with unit version 1.03 or later.

\*7. Supported only by the CPU Units with unit version 1.08 or later.

## **Function Specifications of DB Connection Function**

Besides functions of the NJ501-DOD or NJ101-DODD, functions supported by the NJ501-DO20 or NJ101-D020 are as follows.

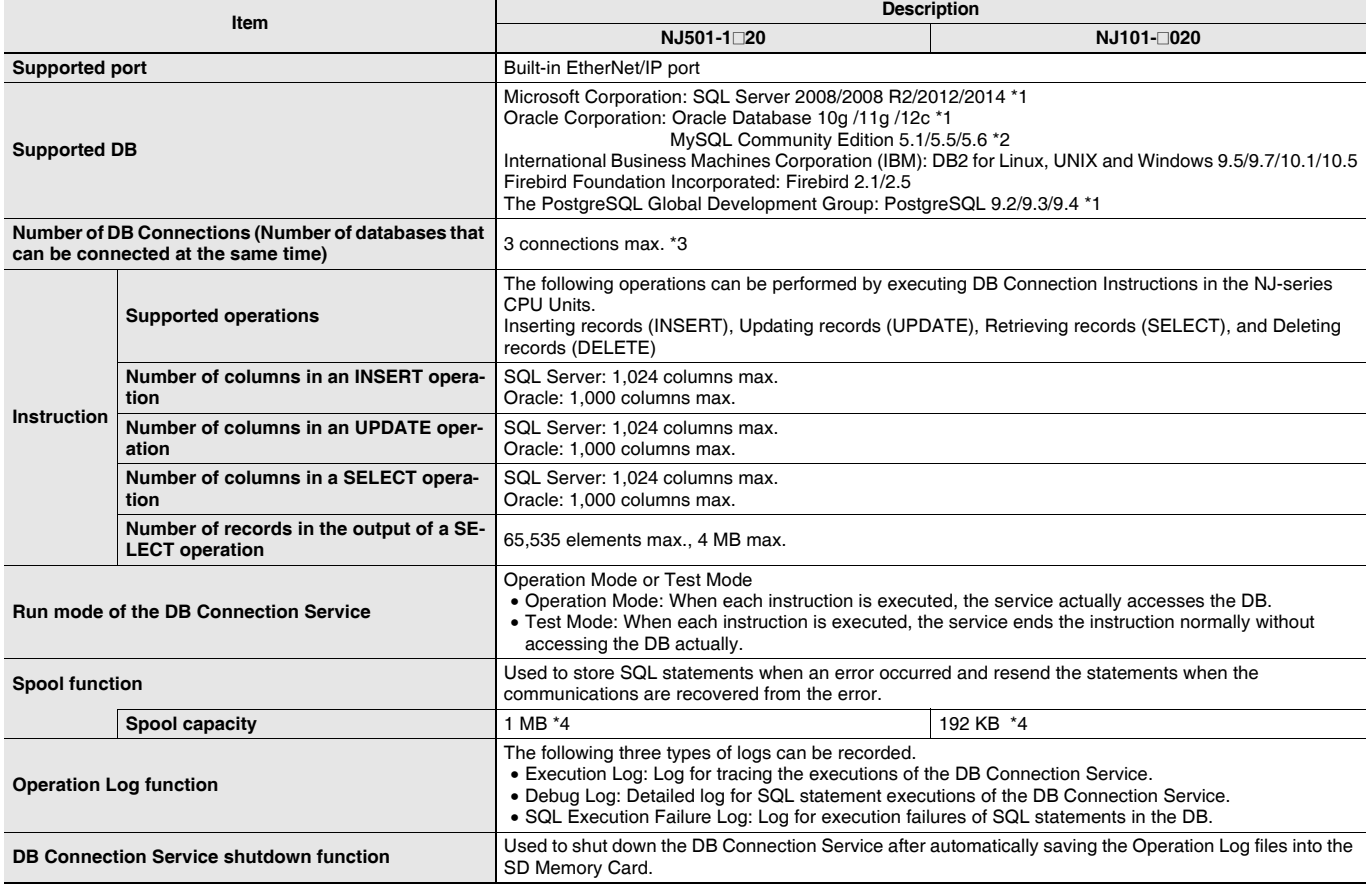

\*1. SQL Server 2014, Oracle Database 12c and PostgreSQL 9.2/9.3/9.4 are supported by DBCon version 1.02 or higher.

\*2. The supported storage engines of the DB are InnoDB and MyISAM.

\*3. When two or more DB Connections are established, the operation cannot be guaranteed if you set different database types for the connections.

\*4. Refer to "NJ-series Database Connection CPU Units User's Manual(W527)" for the information.

## **Functions Supported by NJ501-1340**

Besides functions of the NJ501-1300, functions supported by the NJ501-1340 are as follows.

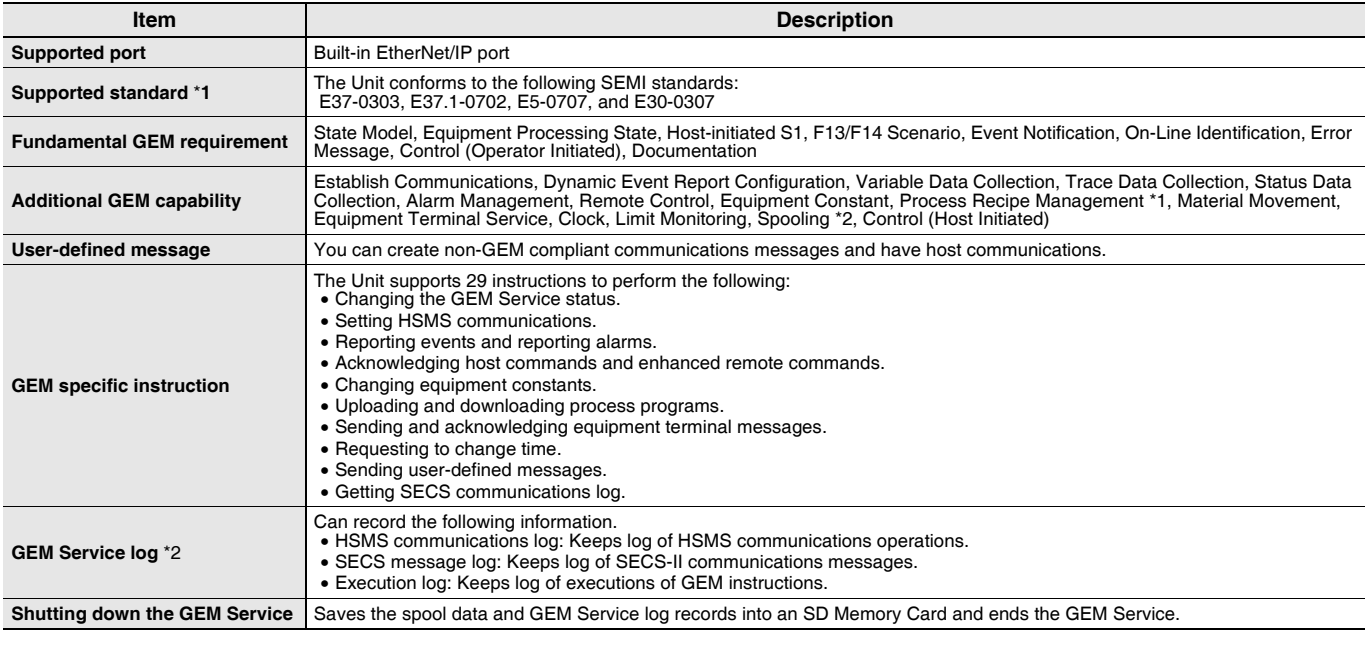

\*1. E42 recipes, large process programs, and E139 recipes are not supported.

\*2. The capability is not available when no SD Memory Card is mounted.

### **Conformance to Fundamental GEM Requirements and Additional Capabilities**

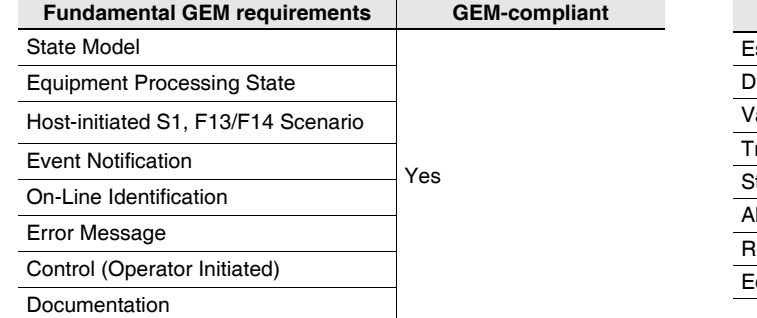

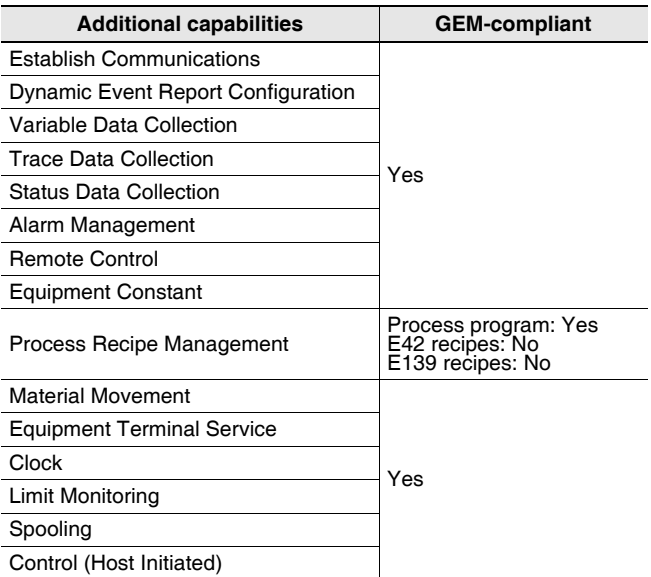

## Functions Supported by NJ501-4<sup>1</sup>

Besides functions of the NJ501-1<sup>1</sup>00, functions supported by the NJ501-4<sup>1</sup><sub>1</sub><sup>1</sup> are as follows.

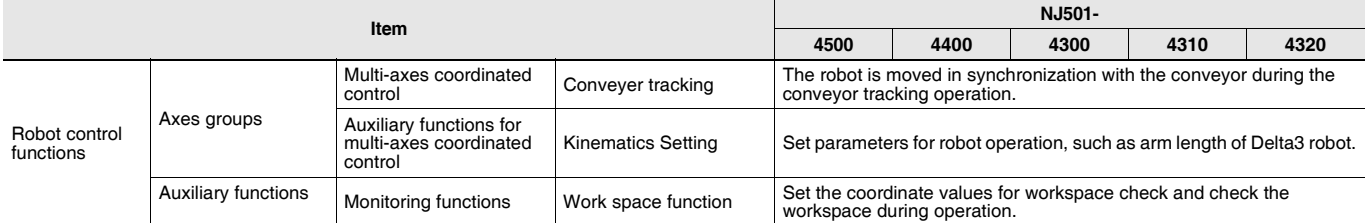

## **Version Information**

### **Unit Versions**

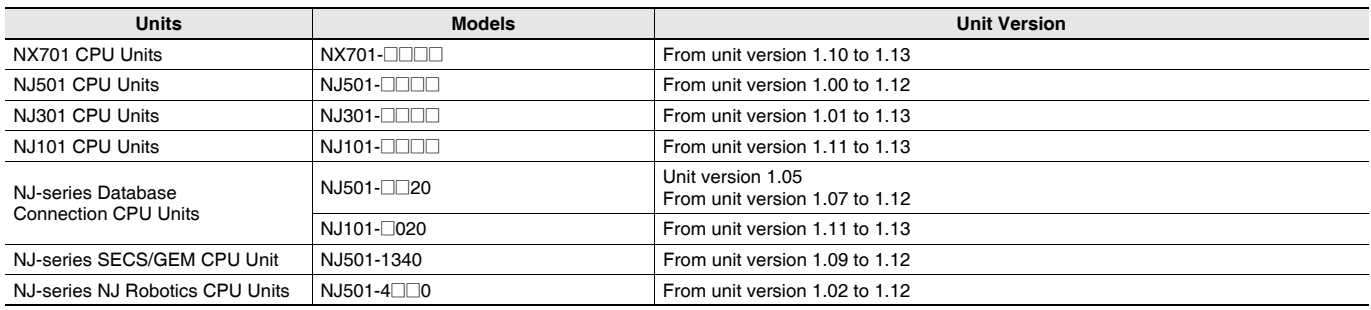

### **Unit Versions and Programming Devices**

The following tables show the relationship between unit versions and Sysmac Studio versions. **Unit Versions and Programming Devices**

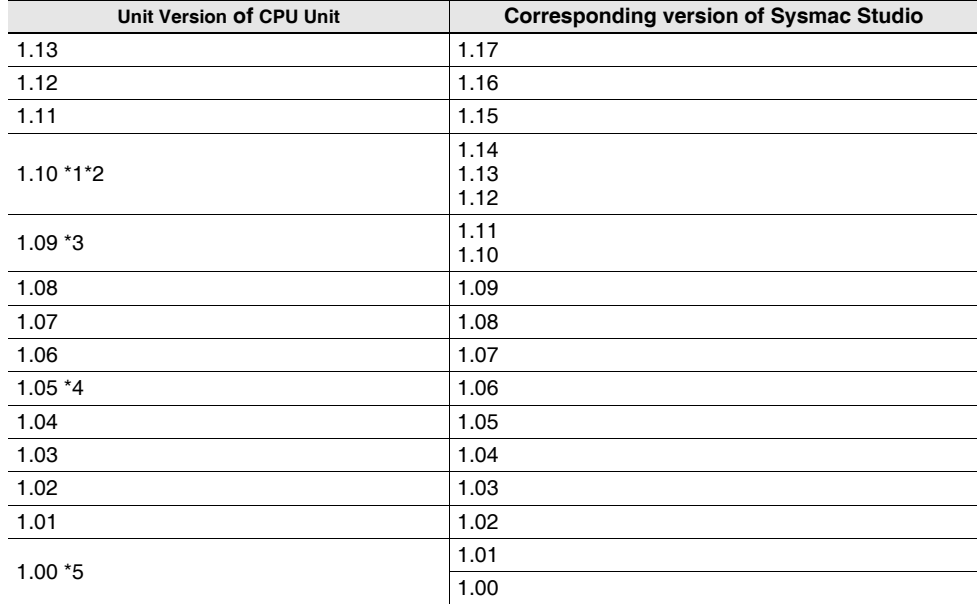

\*1. The NJ101-1020 or NJ101-9020 can be used with Sysmac Studio version 1.14 or higher.

\*2. The NX701-QOQO/NJ101-QOQO CPU Unit can be used with Sysmac Studio version 1.13 or higher.

\*3. The NJ501-1340 CPU Unit can be used with Sysmac Studio version 1.11 or higher.

\*4. The NJ501-1@20 CPU Unit can be used with Sysmac Studio version 1.07 or higher.

\*5. There is no NJ301-<sup>[</sup>] CPU Unit with unit version 1.00. Therefore, you cannot use an NJ301-<sup>[</sup>] CPU Unit with Sysmac Studio version 1.01 or lower.

**Note: 1.** If you use a lower version of the Sysmac Studio, you can use only the functions of the unit version of the CPU Unit that corresponds to the Sysmac Studio version.

If you use a CPU Unit with an earlier version, select the unit version of the connected CPU Unit or an earlier unit version in the Select Device Area of the Project Properties Dialog Box on the Sysmac Studio. You can use only the functions that are supported by the unit version of the connected CPU Unit.

**2.** The license number for a robot is required to use this CPU Unit. Contact your OMRON representative for details.

**3.** About the "Unit Versions, DBCon Versions and Programming Devices", refer to the NJ-series Database Connection CPU Units Catalog (Cat. No. P088).

About the "Unit Versions, Robot Versions and Programming Devices", refer to the NJ-series Database Connection CPU Units Catalog (Cat. No. P085).

## **Relationship between Hardware Revisions of CPU Units and Sysmac Studio Versions**

The following table shows how the hardware revisions of the NJ-series CPU Units correspond to Sysmac Studio versions. Use the corresponding version of Sysmac Studio or higher if you execute the Simulator in Execution Time Estimation Mode. You cannot select the relevant hardware revision if you use a lower version of the Sysmac Studio.

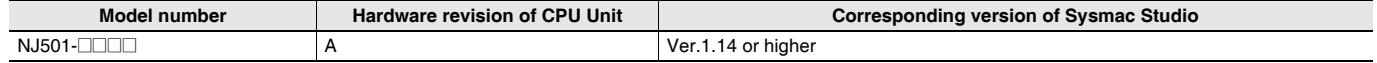

## **Functions That Were Added or Changed for Each Unit Version and Sysmac Studio version**

## **Additions and Changes to Functional Specifications**

The following table gives the unit version of the CPU Units and the Sysmac Studio version for each addition or change to the functional specifications.

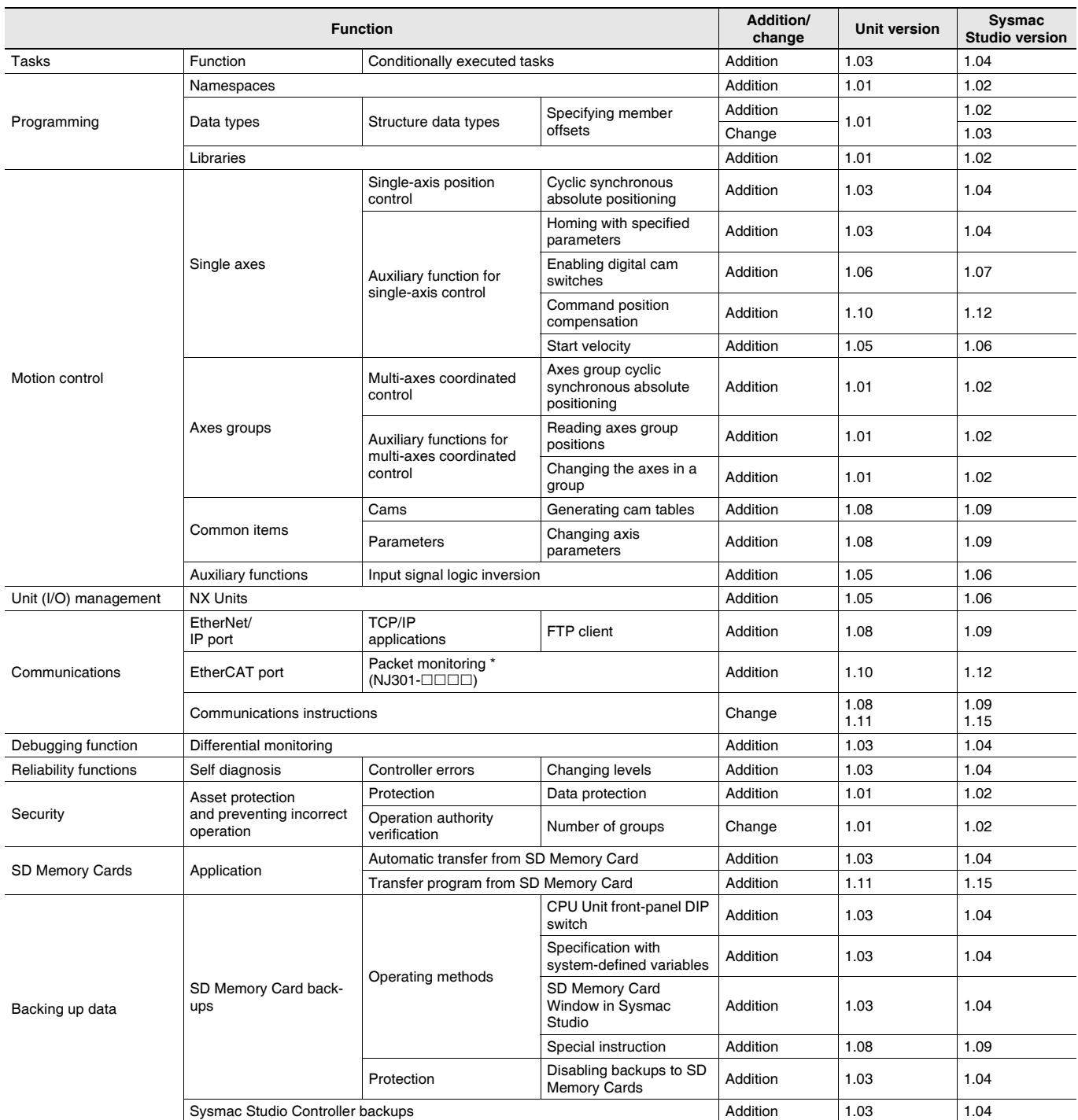

\* This addition applies only to an NJ301-<br>  $\Box$  CPU Units support packet monitoring with all versions.

## **Performance Improvements for Unit Version Upgrades**

This section introduces the functions for which performance was improved for each unit version of NJ-series CPU Unit and for each Sysmac Studio version.

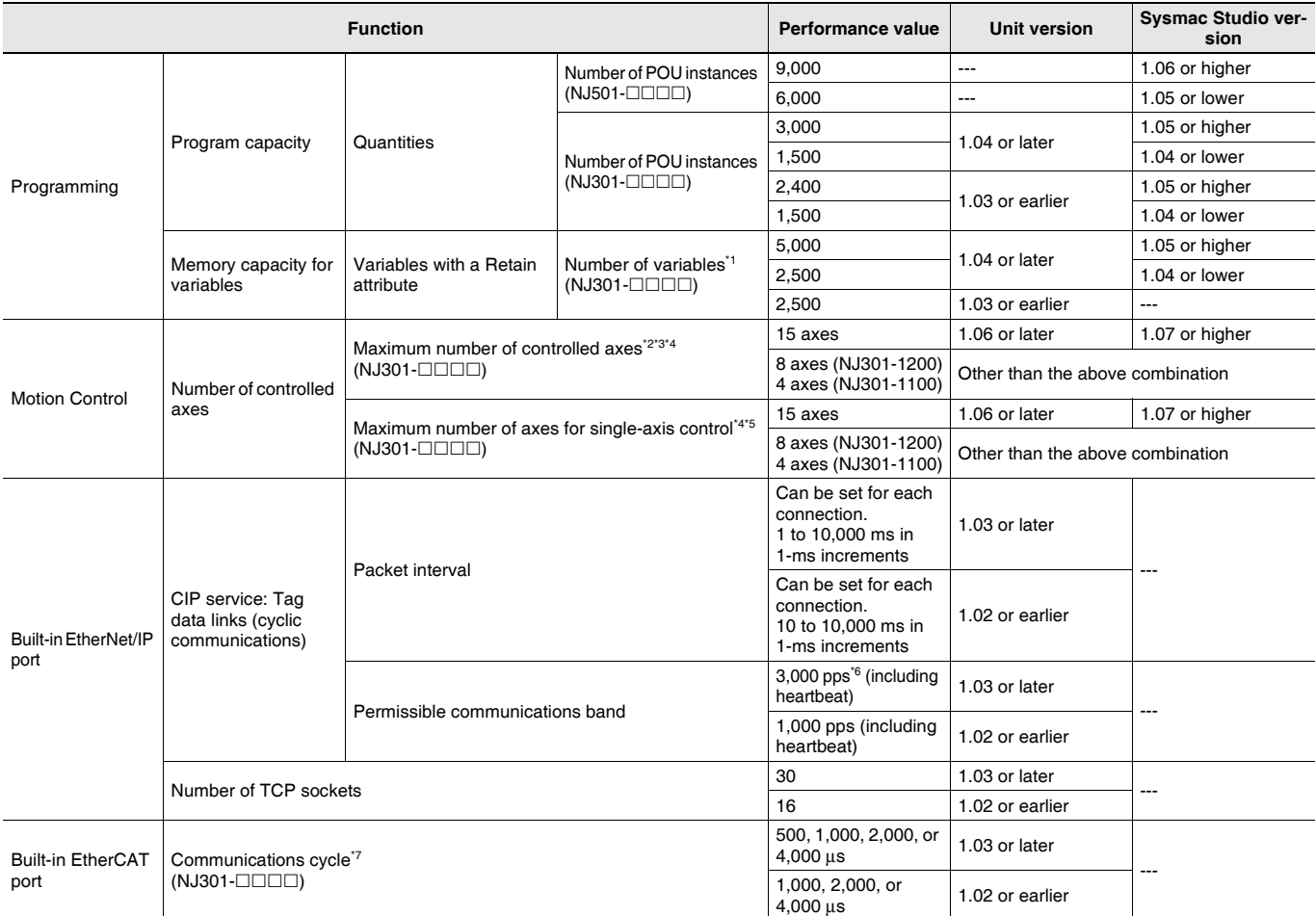

\*1. The performance improvement applies only to an NJ301- CPU Unit. The maximum number of variables with a Retain attributes for the  $NJ501$ - $\Box$  $\Box$  $\Box$  is 10,000.

\*2. This is the total for all axis types.

\*3. The performance improvement applies only to an NJ301- COO CPU Unit. The maximum numbers of controlled axes for the NJ501- COO are as follows:

NJ501-1500: 64 axes, NJ501-1400: 32 axes, and NJ501-1300: 16 axes

\*4. There is no change in the maximum number of used real axes.

\*5. The performance improvement applies only to an NJ301- CDID CPU Unit. The maximum numbers of axes for single-axis control for the NJ501-□□□□ are as follows:

NJ501-1500: 64 axes, NJ501-1400: 32 axes, and NJ501-1300: 16 axes

\*6. Here, pps means "packets per second" and indicates the number of packets that can be processed in one second.

\*7. The performance improvement applies only to an NJ301- $\Box\Box\Box$  CPU Unit. You can use 500, 1,000, 2,000 or 4,000 μs communications cycle With an NJ501- ΠΗΣΙΣΤΑΙΣΙΑ...<br>with an NJ501- ΠΗΣΙΣΤΟΥ Unit, and 1,000, 2,000 or 4,000 μs communications cycle with an NJ101-ΠΗΣΙΣΤΟΡΟ Unit.

## **Components and Functions**

### **NX-series CPU Unit**

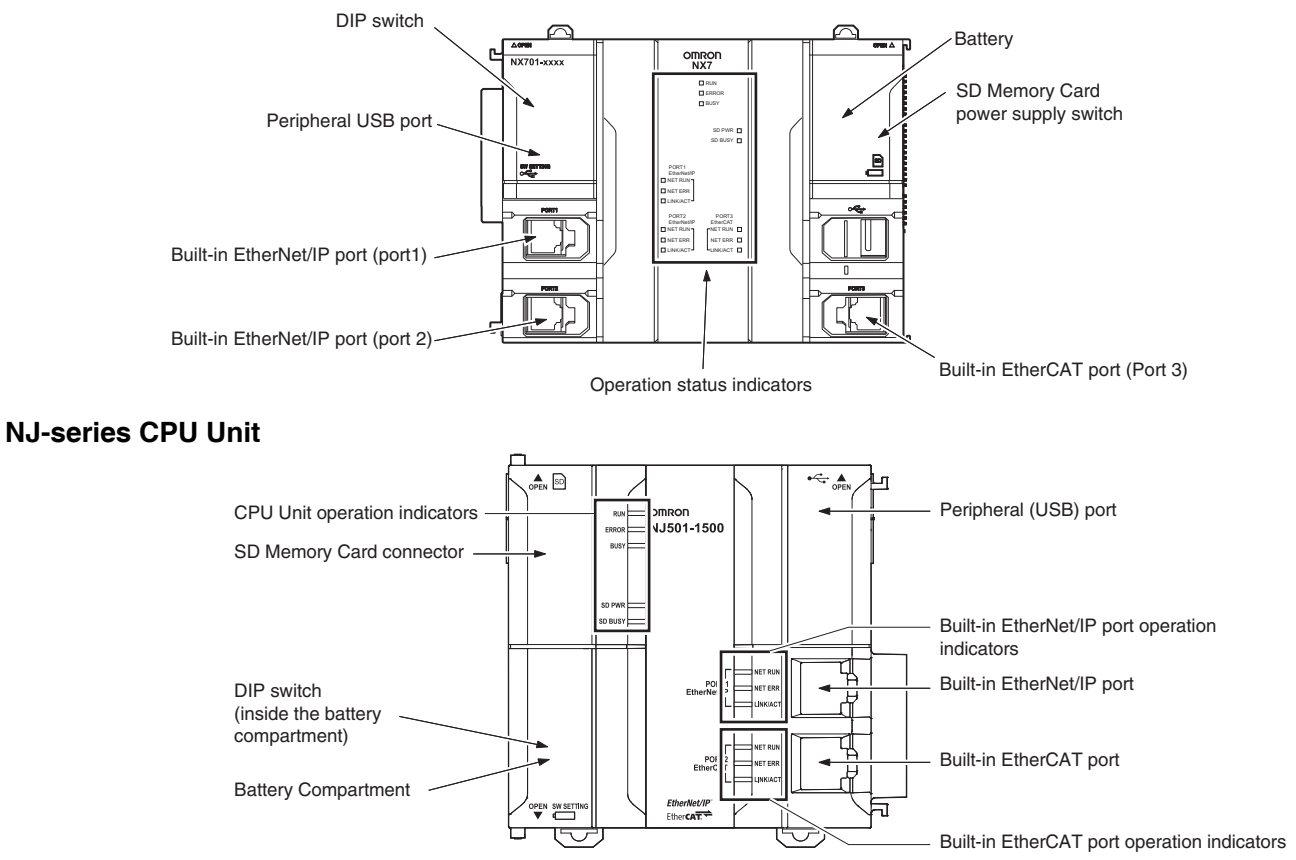

## **Dimensions (Unit: mm)**

#### **NX701 CPU Units (NX701-** $\Box$  $\Box$  $\Box$ )

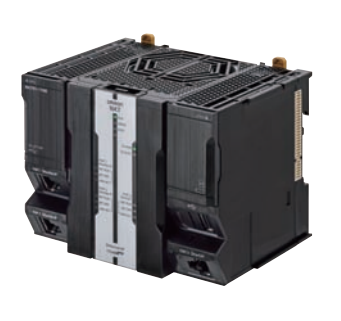

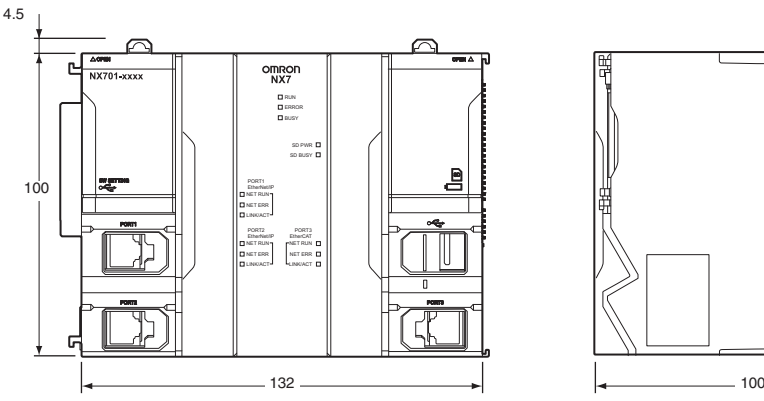

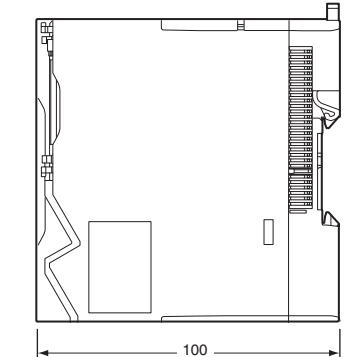

When a cable is connected (such as a communications cable)

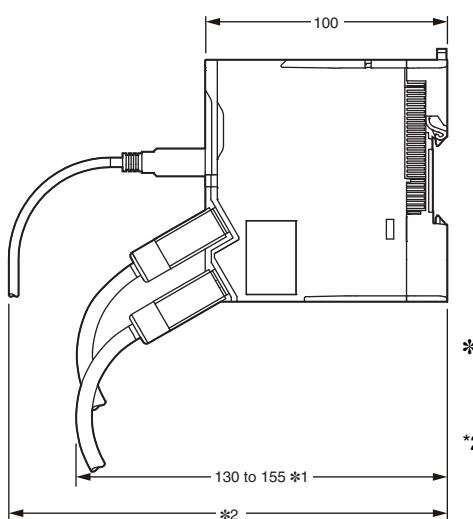

\*1. This is the dimension from the back of the Unit to the communications cables.

 130 mm: When an MPS588-C Connector is used. 155 mm: When an XS6G-T421-1 Connector is used. \*2. This dimension depends on the specifications of the

commercially available USB cable. Check the specifications of the USB cable that is used.

#### **NJ-series CPU Units**

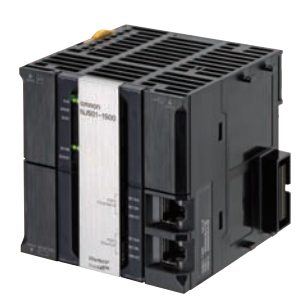

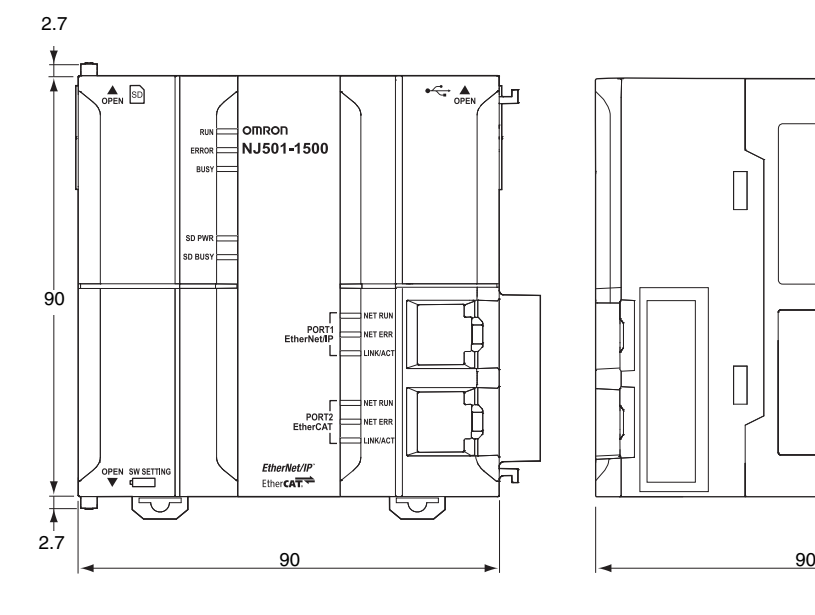

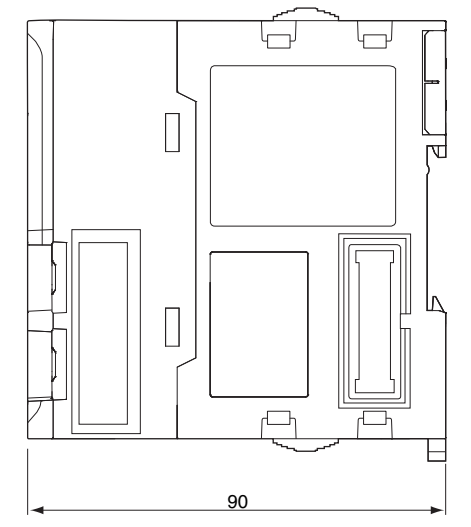

## **Related Manuals**

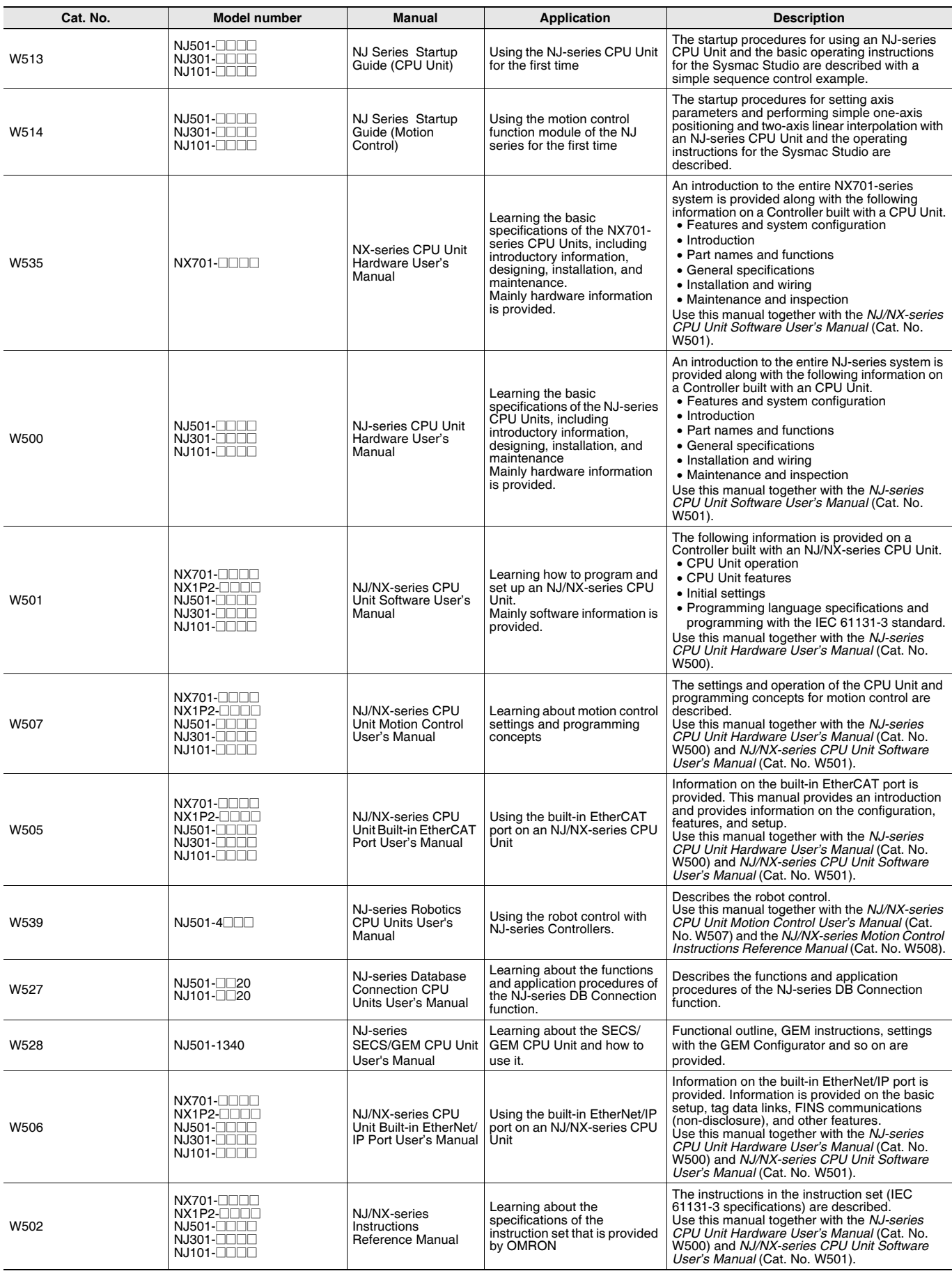

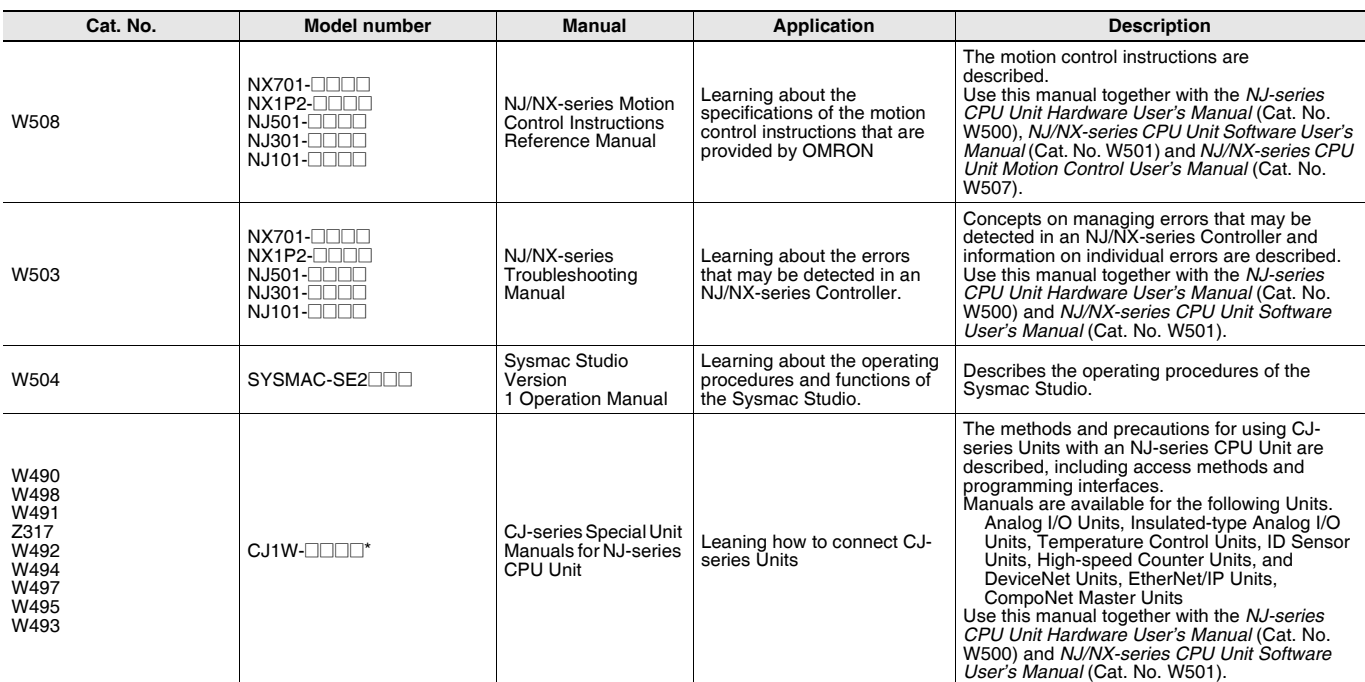

\* You can use only with NJ-series CPU Unit.

#### Terms and Conditions Agreement

Read and understand this catalog.

Please read and understand this catalog before purchasing the products. Please consult your OMRON representative if you have any questions or comments.

Warranties.

(a) Exclusive Warranty. Omron's exclusive warranty is that the Products will be free from defects in materials and workmanship for a period of twelve months from the date of sale by Omron (or such other period expressed in writing by Omron). Omron disclaims all other warranties, express or implied.

(b) Limitations. OMRON MAKES NO WARRANTY OR REPRESENTATION, EXPRESS OR IMPLIED, ABOUT NON-INFRINGEMENT, MERCHANTABILITY OR FITNESS FOR A PARTICULAR PURPOSE OF THE PRODUCTS. BUYER ACKNOWLEDGES THAT IT ALONE HAS DETERMINED THAT THE

PRODUCTS WILL SUITABLY MEET THE REQUIREMENTS OF THEIR INTENDED USE.

Omron further disclaims all warranties and responsibility of any type for claims or expenses based on infringement by the Products or otherwise of any intellectual property right. (c) Buyer Remedy. Omron's sole obligation hereunder shall be, at Omron's election, to (i) replace (in the form originally shipped with Buyer responsible for labor charges for removal or replacement thereof) the non-complying Product, (ii) repair the non-complying Product, or (iii) repay or credit Buyer an amount equal to the purchase price of the non-complying Product; provided that in no event shall Omron be responsible for warranty, repair, indemnity or any other claims or expenses regarding the Products unless Omron's analysis confirms that the Products were properly handled, stored, installed and maintained and not subject to contamination, abuse, misuse or inappropriate modification. Return of any Products by Buyer must be approved in writing by Omron before shipment. Omron Companies shall not be liable for the suitability or unsuitability or the results from the use of Products in combination with any electrical or electronic components, circuits, system assemblies or any other materials or substances or environments. Any advice, recommendations or information given orally or in writing, are not to be construed as an amendment or addition to the above warranty.

See http://www.omron.com/global/ or contact your Omron representative for published information.

#### Limitation on Liability; Etc.

OMRON COMPANIES SHALL NOT BE LIABLE FOR SPECIAL, INDIRECT, INCIDENTAL, OR CONSEQUENTIAL DAMAGES, LOSS OF PROFITS OR PRODUCTION OR COMMERCIAL LOSS IN ANY WAY CONNECTED WITH THE PRODUCTS, WHETHER SUCH CLAIM IS BASED IN CONTRACT, WARRANTY, NEGLIGENCE OR STRICT LIABILITY.

Further, in no event shall liability of Omron Companies exceed the individual price of the Product on which liability is asserted.

#### Suitability of Use.

Omron Companies shall not be responsible for conformity with any standards, codes or regulations which apply to the combination of the Product in the Buyer's application or use of the Product. At Buyer's request, Omron will provide applicable third party certification documents identifying ratings and limitations of use which apply to the Product. This information by itself is not sufficient for a complete determination of the suitability of the Product in combination with the end product, machine, system, or other application or use. Buyer shall be solely responsible for determining appropriateness of the particular Product with respect to Buyer's application, product or system. Buyer shall take application responsibility in all cases.

NEVER USE THE PRODUCT FOR AN APPLICATION INVOLVING SERIOUS RISK TO LIFE OR PROPERTY OR IN LARGE QUANTITIES WITHOUT ENSURING THAT THE SYSTEM AS A WHOLE HAS BEEN DESIGNED TO ADDRESS THE RISKS, AND THAT THE OMRON PRODUCT(S) IS PROPERLY RATED AND INSTALLED FOR THE INTENDED USE WITHIN THE OVERALL EQUIPMENT OR SYSTEM.

#### Programmable Products.

Omron Companies shall not be responsible for the user's programming of a programmable Product, or any consequence thereof.

#### Performance Data.

Data presented in Omron Company websites, catalogs and other materials is provided as a guide for the user in determining suitability and does not constitute a warranty. It may represent the result of Omron's test conditions, and the user must correlate it to actual application requirements. Actual performance is subject to the Omron's Warranty and Limitations of Liability.

#### Change in Specifications.

Product specifications and accessories may be changed at any time based on improvements and other reasons. It is our practice to change part numbers when published ratings or features are changed, or when significant construction changes are made. However, some specifications of the Product may be changed without any notice. When in doubt, special part numbers may be assigned to fix or establish key specifications for your application. Please consult with your Omron's representative at any time to confirm actual specifications of purchased Product.

#### Errors and Omissions.

Information presented by Omron Companies has been checked and is believed to be accurate; however, no responsibility is assumed for clerical, typographical or proofreading errors or omissions.

**In the interest of product improvement, specifications are subject to change without notice.**

**OMRON Corporation Industrial Automation Company**